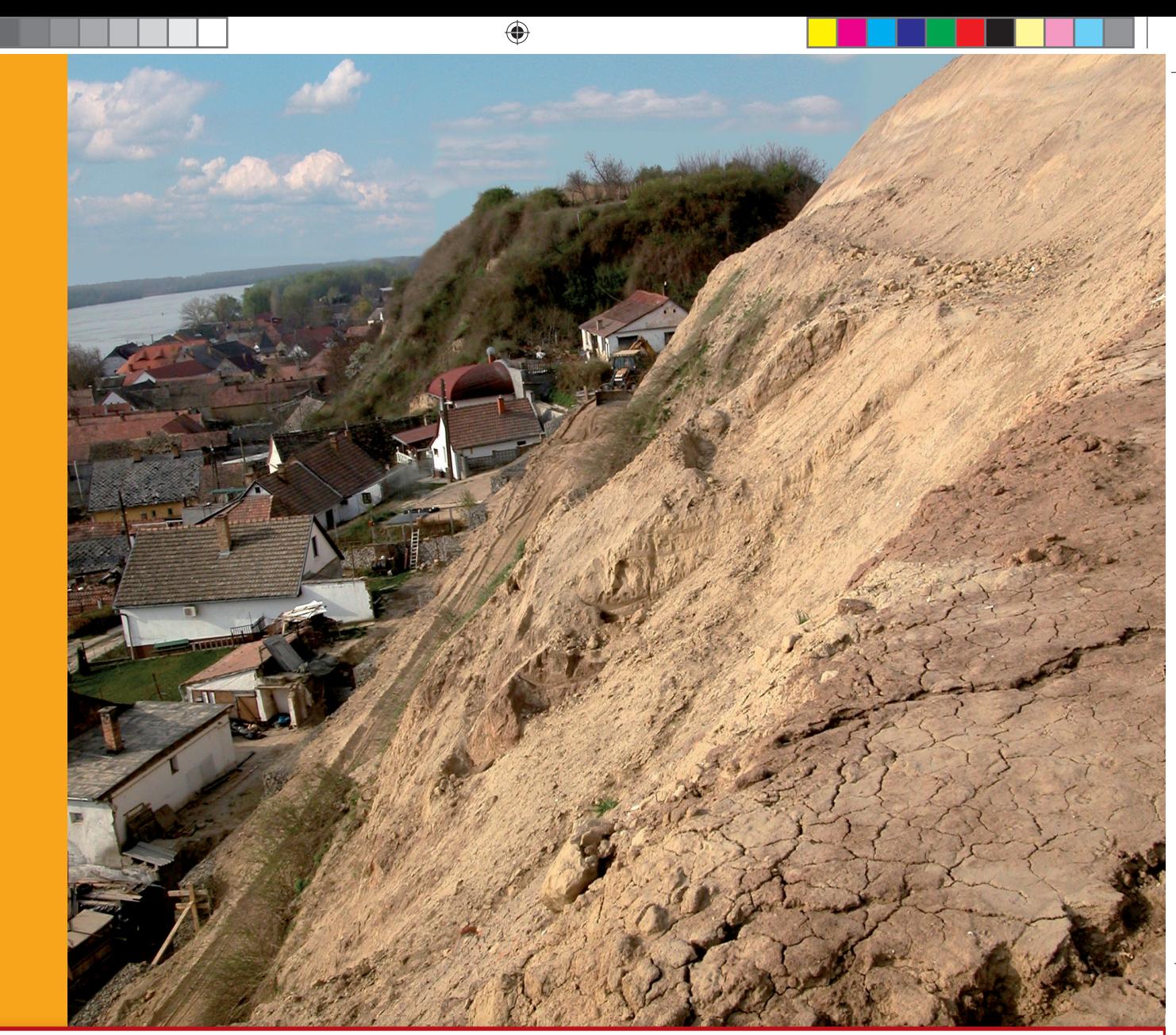

# GEODÉZIA ÉS KARTOGRÁFIA

 $2013/11-12$ LXV. ÉVFOLYAM **2013 / 11–12**

**Az országos gravimetriai hálózat kiegyenlítése A dunaszekcsői magaspart megfi gyelése A földhivatali informatikai rendszerek fejlesztése Birtokrendezés képfeldolgozással GNSS újdonságok Magyarországi vonatkozású néprajzi térképek Interjú Könyvismertetés Rendezvények Nekrológ**

 $\blacksquare$ 

 $\bigoplus$ 

ا ا

 $\Box$ 

 $\bigoplus$ 

TT

<u> a serie de la p</u>

 $\bigoplus$ 

# GEODÉZIA ÉS KARTOGRÁFIA

 $\bigoplus$ 

**2013 / 11–12 65. ÉVFOLYAM**

**MAGYAR FÖLDMÉRÉSI, TÉRKÉPÉSZETI ÉS TÁVÉRZÉKELÉSI TÁRSASÁG/ HUNGARIAN SOCIETY OF SURVEYING, MAPPING AND REMOTE SENSING**

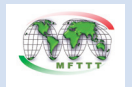

A VIDÉKFEJLESZTÉSI MINISZTÉRIUM FÖLDÜGYI ÉS TÉRINFORMATIKAI FŐOSZTÁLY ÉS A MAGYAR FÖLDMÉRÉSI, TÉRKÉPÉSZETI ÉS TÁVÉRZÉKELÉSI TÁRSASÁG LAPJA/MONTHLY OF THE DEPARTMENT OF LAND ADMINISTRATION AND GEOINFORMATION IN THE MINISTRY OF RURAL DEVELOPMENT AND THE HUNGARIAN SOCIETY OF SURVEYING, MAPPING AND REMOTE SENSING

**SZERKESZTŐSÉG/EDITORIAL OFFICE:** 1149 Budapest, Bosnyák tér 5., I. em. 106. Tel.: 222-5117, 460-4283; fax: 460-4163 E-mail: gk.szerk@fomi.hu, Web: http://www.fomi.hu/honlap/ magyar/szaklap/geodkart.htm

**FŐSZERKESZTŐ/EDITOR-IN-CHIEF:**  Dr. Riegler Péter

**FŐSZERKESZTŐ-HELYETTES/ DEPUTY EDITOR-IN-CHIEF:**  Buga László **SZERKESZTŐK/EDITORS:**  Balázsik Valéria, Fábián József, Iván Gyula, dr. Timár Gábor, dr. Varga József

**SZERKESZTŐBIZOTTSÁG/EDITORIAL BOARD:** Dr. Ádám József, Barkóczi Zsolt, Biró Gyula, Dr. Biró Péter, Dr. Bányai László, Dobai Tibor

Holéczy Ernő, Kassay Ferenc Koós Tamás Dr. Kurucz Mihály, Dr. Márkus Béla, Dr. Mihály Szabolcs, Osskó András, Dr. Papp Bálint Dr. Papp-Váry Árpád, Toronyi Bence, Tóth László, Uzsoki Zoltán,

 $\bigoplus$ 

Dr. Zentai László, **TECHNIKAI SZERKESZTŐ, TÖRDELŐ/ TECHNICAL-EDITOR:** Gados László (PGL Grafika Bt.)

**KIADJA/PUBLISHER:** A Magyar Földmérési, Térképészeti és

Távérzékelési Társaság/ Hungarian Society of Surveying, Mapping and Remote Sensing HU ISSN 0016-7118; eng.száma/ registry no.: B/SZI/280/1/1995

**FELELŐS KIADÓ/RESPONSIBLE FOR PUBLISHING:** Dobai Tibor

A kiadást a Földmérési és Távérzékelési Intézet támogatja/ Supported by Institute of Geodesy, Cartography and Remote Sensing

**SOKSZOROSÍTJA/PRINTING:**  HM Zrínyi Nonprofit Kft./MoD Zrínyi Nonprofit Ltd. Megjelenik: 1000 példányban/Printed in: 1000 copies

*A folyóiratban megjelenő cikkek tartalma nem feltétlenül tükrözi a szerkesztőség álláspontját. Három hónapnál régebbi kéziratokat nem őrzünk meg és nem küldünk vissza. / The content of the papers published in the scientific review does not reflect necessarily the Editorial Board's standpoint. After three months, papers will not be kept, neither sent back.*

# **Tartalom**

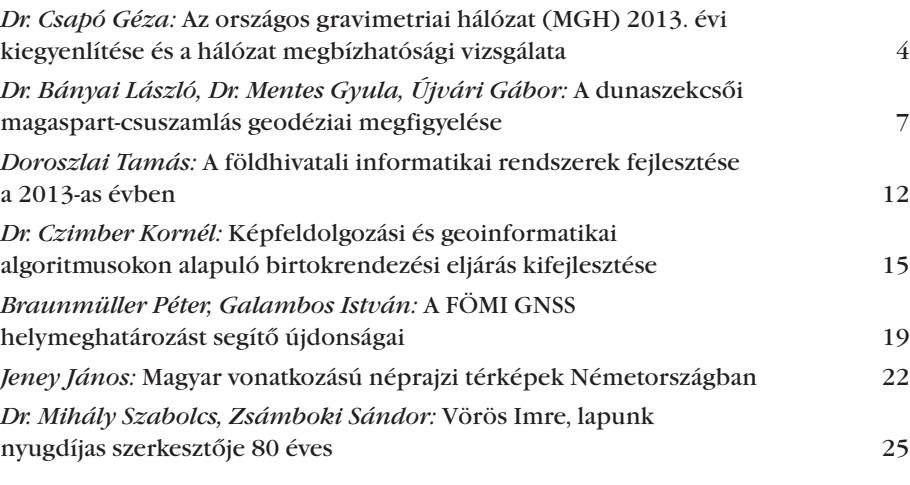

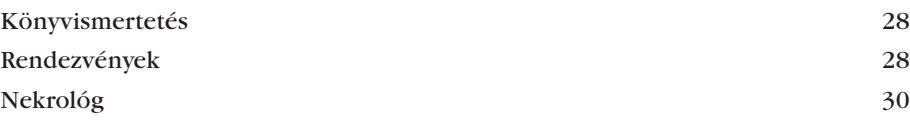

# **Contents**

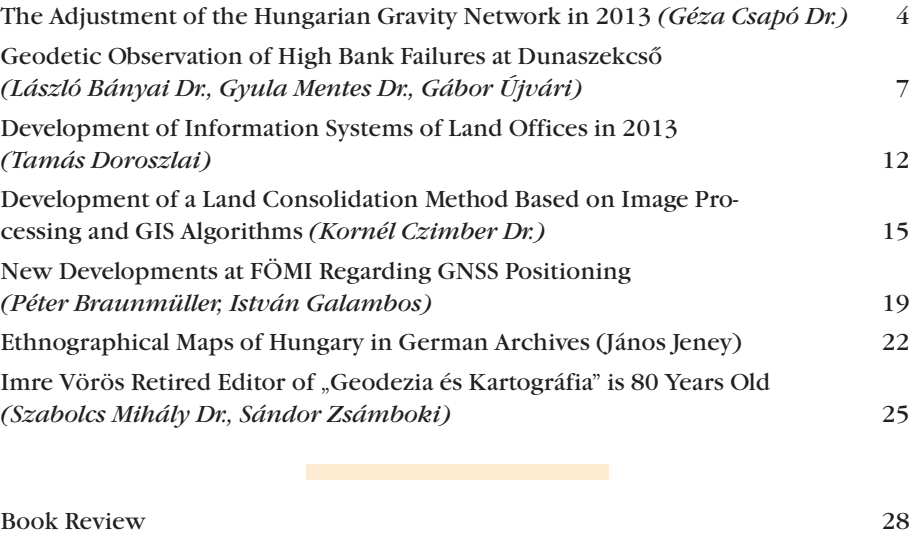

Events 28 Obituary 30

**Címlapon:** Dunaszekcsői magaspart *(lásd cikkünket)*

**On the Cover Page:** High bank of Danube at Dunaszekcső *(see article)*

♠

**Az országos gravimetriai hálózat (MGH) 2013. évi kiegyenlítése és a hálózat megbízhatósági vizsgálata**

 $\bf \bigcirc$ 

*Csapó Géza* 

*A dolgozatban a hazai országos gravimetriai hálózat (MGH) 2013. évi kiegyenlítésének eredményeit ismerteti a szerző. Utal a feldolgozás módszerére, majd összehasonlítást végez a korábbi kiegyenlítések eredményei között. Foglalkozik a hálózatok megbízhatósági és stabilitási kérdéseivel, a nehézségi erőtér hosszú idejű időbeli változásainak a hálózati pontok "g" értékeire gyakorolt hatásával.*

#### **1. Bevezetés**

Az MGH 2013. évi kiegyenlítésének célja a 2010. évi kiegyenlítés után végzett új mérések (ismétlő abszolút mérések, új abszolút ponthoz kapcsolódó mérések, pontpótlások és alapvonalmérések) eredményeinek figyelembe vétele a pontok "g" értékeinek meghatározásánál. Ezek az új adatok a következők:

- Tihanyi új abszolút pont (112H) "g" értékének figyelembe vétele kényszerértékként,
- a korábban telepített abszolút pontokon végzett ismétlő meghatározások,
- az új abszolút pontnak az MGHhoz történő bekapcsoló mérései,
- a 2011–2013 közötti kalibráló alapvonalmérések eredményei,
- az elpusztult pontok pótlására telepített új pontok bekapcsoló mérései
- Az új pontok a következők:
- 1. Dédestapolcsány (pontszám: 4293.01 mérve: 2011-ben)
- 2. Siklós (812,02: 2011.)
- 3. Öcsény (4450,01: 2011.)
- 4. Győrszemere (4151,01: 2011.)
- 5. Ecsegfalva (4340,01: 2011.)
- 6. Létavértes (4382,01: 2012.)
- 7. Rakaca (4327,01: 2012.)
- 8. Székesfehérvár (4267: 2012.)
- 9. Nagyvázsony (88,01: 2013.)

Az új pontoknak a hálózatba kapcsolását minden esetben 3 közeli alaphálózati ponthoz A-B-A-B-A mérési

**4**

⊕

elrendezéssel, legalább két LCR-G graviméterrel végezzük, ismétléssel. A kiegyenlítésnél független mérési eredménynek kapcsolatonként és műszerenként az említett mérési elrendezésből számított 4 ∆g érték átlagát tekintettük.

A 2013. évi kiegyenlítést a korábbiakhoz (2010, 2012) hasonló alapon végeztük [Csapó 2000] [Csapó-Koppán 2013], vagyis a hálózatot kötött hálózat szerint egyenlítettük ki, dán iterációs eljárással (3 iterációval), amikor is a hálózat kényszereinek az abszolút pontok legutolsó "g" meghatározásának eredményeit választottuk. 2010 óta 8 abszolút pontunkon történt ismétlő mérés, az új ponttal együtt a kiegyenlítésnél alkalmazott kényszerek száma 26, az összes pont száma 490. A hálózati mérésekben összesen 9 hazai és külföldi tulajdonú gravimétert alkalmaztunk (5 Sharpe, ill. Worden, valamint 4 LCR-G műszert). Ezek méretarány-tényezőjét ismeretlennek tételezve fel, a kiegyenlítésből határoztuk meg azokat (az egyes években végzett méréseknél az aktuális méretarány-tényezőket a kalibráló alapvonalon végzett mérésekből számítottuk). A kiegyenlítés során 473 ismeretlent határoztunk meg (464 pont "g" értékét és 9 méretarány tényezőt). A kiegyenlítésbe összesen 5879 mérési kapcsolatot vontunk be. A kiegyenlítés összes javításának száma 5879.

#### **2. Az MGH megbízhatósági vizsgálata**

A gravimetriai hálózatok megbízhatóságát és időbeli stabilitását több tényező együttesen határozza meg. A megbízhatóság alapvetően a kapcsolatok méréséhez alkalmazott graviméterek minőségétől, számától, valamint az egyes kapcsolatok ismétlő méréseinek számától függ. Fontos tényező a mérési pontok stabilitása és a pont közvetlen környezetének változatlansága is. Az időbeli stabilitás pedig elsősorban a nehézségi erőtér hosszú idejű változásainak függvénye [Földváry L 2008]. Kötött hálózatnál a megbízhatóságot a mérési kapcsolatok mért ∆g értékeinek a kiegyenlített értékekhez viszonyított javítási értékeivel jellemezhetjük. Mivel a hálózati kapcsolatokat több graviméterrel mérjük, ezért a javítások nagyságát műszerenként is csoportosíthatjuk, ezáltal az egyes graviméterek "minőségét" is értékelhetjük. Amennyiben a hálózati pontok konfigurációját 3, vagy 4 pontból álló zárt poligonokból alakítjuk ki (MGH-80, ill. MGH-50), akkor a poligonpontok között mért ∆g értékek előjeles összege adja az ún. "poligonzáróhibát" (*ω*). Ez az érték utal a mérések megbízhatóságára. A tihanyi abszolút állomás hálózatba kapcsolásához 2013-ban az 1. táblázatban feltüntetett bázispontokat használtuk. A háromszög oldalai között mért ∆g értékek alapján  $\omega = 0.002$  mGal. A hálózat megbízhatóságával kapcsolatban két megjegyzést kell tennünk. Az egyik, hogy új abszolút pont telepítése nem növeli a teljes hálózat megbízhatóságát, mert nem jelenti korábbi kapcsolatok ismétlő mérését. A másik észrevétel, hogy egy elpusztult hálózati pont pótlása legalább 3 mérési kapcsolattal csökkenti a hálózat utolsó kiegyenlítésénél figyelembe vett kapcsolatok számát.

A 2013. évi kiegyenlítés első változatában azokat a mérési kapcsolatokat válogattuk ki műszerenként, amelyek javítása nagyobb volt ±0,02 mGal-nál (ezt az értéket tekintettük az említett graviméterek átlagos terepi mérési megbízhatóságának. Kedvező feltételek esetén, pl. laboratóriumokban végzett vertikális gradiens meghatározásánál akár ±0,003–0.005 mGal-os meghatározási középhiba is lehetséges, terepi méréseknél azonban ±0,01 mGal-nál jobb megbízhatósággal nem számolhatunk reálisan).

A kiegyenlítésnél figyelembe vett mérési anyag tartalmazza a korábbi MGH-80 alaphálózat méréseinek ered-

⊕

ményeit is [Csapó-Sárhidai 1990], amely méréseket Sharpe és Worden graviméterekkel végeztük. 2000 óta ilyen mérésekhez kizárólag LCR-G gravimétereket alkalmazunk.

A kiegyenlítés 5879 mérési javításából 1244 volt 0,02 mGal-nál nagyobb. A javítások hisztogramját az *1. ábrán* tüntettük fel.

A 2013. évi kiegyenlítés (1. változat) hálózati középhibája (m<sub>0</sub>) ±0,0137, az egyes pontok megbízhatósága a középhibák alapján:

0,000–0,005 középhibával: 351 pont 0,005–0,010 108 pont 0,010-0,015 5 pont

Egy második kiegyenlítési változatban kizártuk azokat a mérési kapcsolatokat, amelyek javítása nagyobb volt ±0,06, ill. ±0,05 mGal-nál: ezeket "durva hibával terhelt" méréseknek feltételeztük. A 2. változat eredménye:  $m_0 = \pm 0.0131$ , a pontok "g" értékeinek középhibái pedig mGal-ban:

0,000–0,005 középhibával: 360 db 0,005–0,010 100 db 0,010-0,015 4 db

Megjegyezzük, hogy az MGH-80 méréseinél néhány kapcsolatot A-B-C-B-A-B-C-B-A konfigurációban mértek.

⊕

Bár az 1. kiegyenlítési variációban ezek a kapcsolatok 0,05 mGal-nál nagyobb javításokat eredményeztek, a 2. variációban nem hagyhattuk ezeket ki, mert az érintett pontok határozatlanná váltak volna. Az ilyen elrendezésű kapcsolatoknál az egyes pontok közötti szállítási idő lényegesen eltér (AA visszatérési ideje négyszerese pl. az AB, vagy BC közötti szállítás idejének – miközben a mérés külső körülményei megváltozhatnak – ezért a műszerek járása a mérési sorozatban nem lineáris).

#### **3. A hálózat stabilitásának vizsgálata**

Egy gravmetriai hálózat stabilitását (a pontok "g" értékének időbeli állandóságát) a nehézségi erőtér hosszú idejű változásainak mértéke alapján ítélhetjük meg. Ezeket a változásokat a nagy pontosságú "g" meghatározást biztosító un. "abszolút graviméterekkel" ciklikusan végzett ismételt mérésekkel határozhatjuk meg. A hálózati pontok "g" értékeit adott epochára vonatkoztatjuk (MGH-80, MGH-2000 stb.). A nehézségi mérések referenciaszintjét az abszolút mérések eredményei

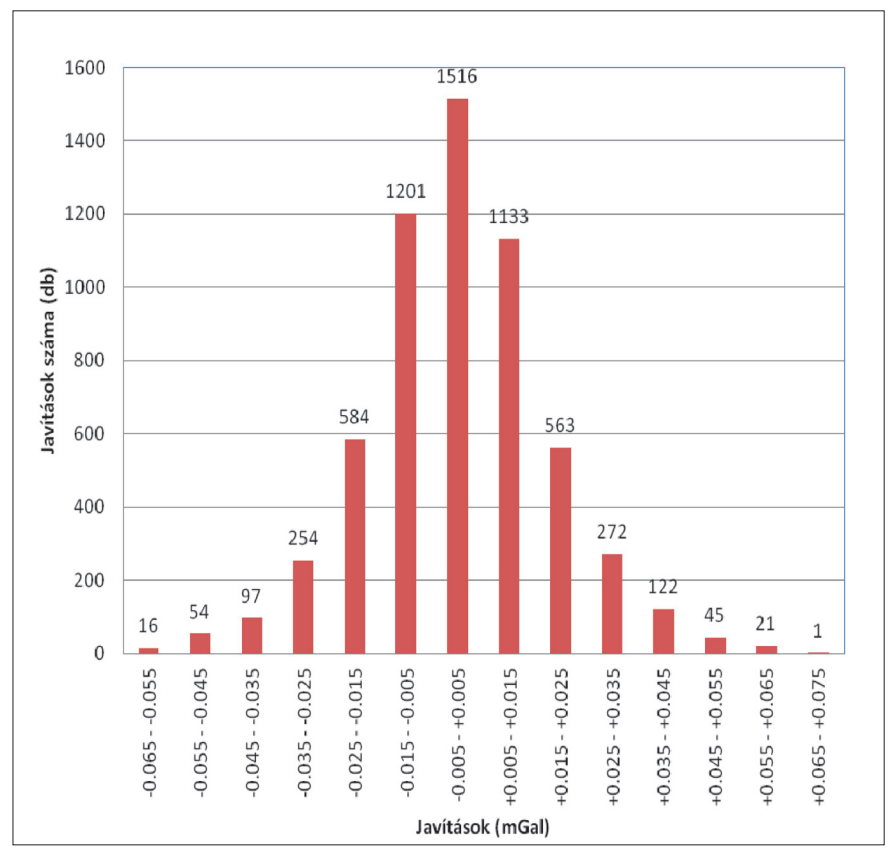

*1. ábra A 2013. évi kiegyenlítés javításainak hisztogramja* ségi értékekre.

GEODÉZIA ÉS KARTOGRÁFIA  $2013/11-12$  (65. évf.)

biztosítják. Az egyes országokban ma már egyre több abszolút állomás van – minél több, annál határozottabb a referenciaszint. Csupán példaként említjük, hogy a 2005-ben kiegyenlített "Egységes Európai Gravimetriai Hálózat" (UEGN-2002) mérési anyaga 405 abszolút meghatározást tartalmazott [Boedecker, G. 2002].

Amikor egy hálózat méréseit valamely epochára vonatkoztatva egyenlítenek ki, akkor elméletileg arra az epochára vonatkozónak kell lenniük az abszolút méréseknek is. Magyarországon a Mérésügyi Hivatal az abszolút állomásokon végzendő ismétlő mérések ciklusát 10 évben határozta meg. [Mérésügyi Közlemények 1998] Tekintettel arra, hogy hazánk jelenleg sem rendelkezik még abszolút graviméterrel, az összes abszolút állomás azonos évben történő újramérésének nincs meg az anyagi feltétele. Magyarország csatlakozott az UEGNhez, ezért nagyon fontos, hogy a referenciaszint pontosítására szolgáló abszolút mérések számát lehetőség szerint szaporítsuk, ezáltal biztosítsuk hálózatunk és az UEGN kompatibilitásának további erősítését. A hálózati pontok megbízhatóságának és a hálózat stabilitásának növelése érdekében fontos lenne egy abszolút graviméter beszerzése, amely berendezés más alapkutatási célra is hasznosítható lenne [Csapó és mások 2011].

Egy korábbi cikkben megmutattuk, hogy egy ismétlő abszolút mérés (vagy egy új abszolút állomás létesítése) milyen hatással van a hálózati pontok "g" értékeire [Csapó-Koppán 2012]. A 2013-ban létesített tihanyi abszolút állomás mért "g" értékét *a hozzá legközelebbi* 3 országos bázisra vezettük le. Az *1. táblázatból* az olvasható ki, hogy az új kényszerérték milyen hatással volt az érintett pontok korábbi kiegyenlítésekből nyert nehézségi értékeire.

Látható, hogy az előző kiegyenlítésekből származó kisebb eltérésekhez képest az új kényszerérték hozzáadásával végzett kiegyenlítésből adódó érték jelentősen nagyobb.

A *2. táblázatban* néhány találomra kiválasztott hálózati pontunkra vonatkozóan mutatjuk be az ismétlő abszolút mérések hatását a kiegyenlített nehéz♠

*Csapó Géza : Az országos gravimetriai hálózat (MGH) 2013. évi kiegyenlítése és a hálózat megbízhatósági …*

⊕

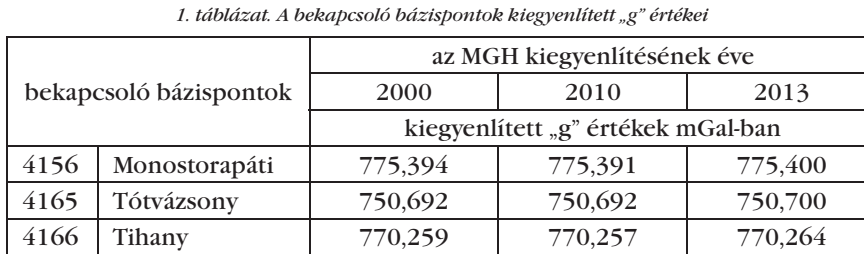

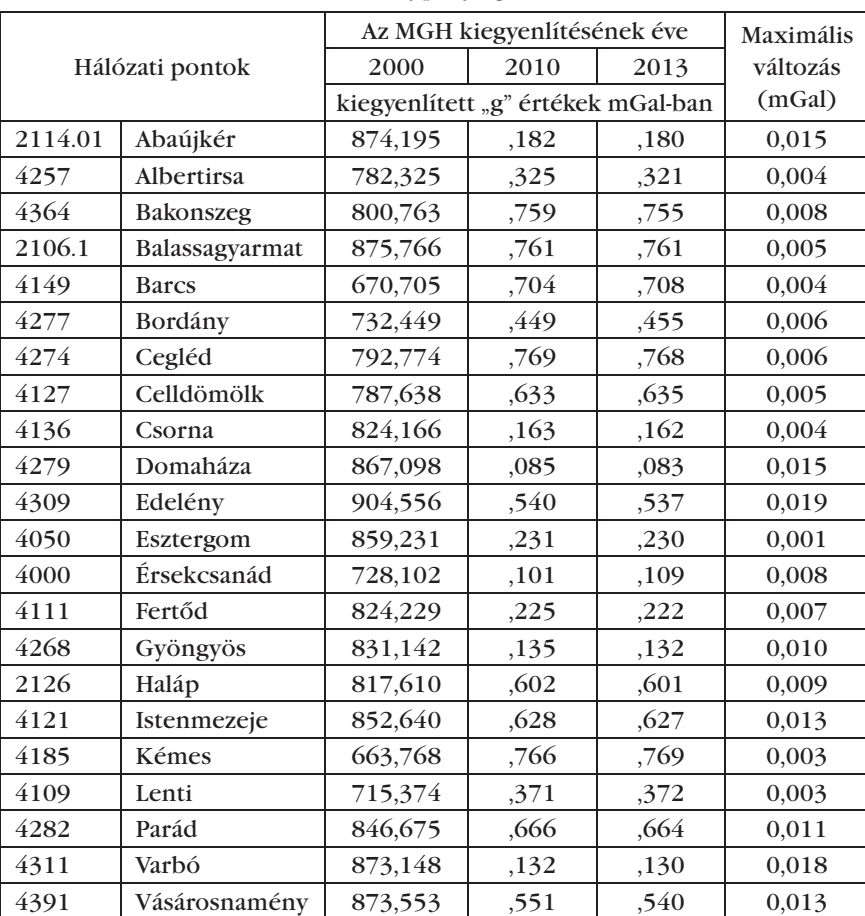

*2. táblázat. Az MGH néhány pontja "g" értékének változása*

*3. táblázat. Az ismételt abszolút mérések eredményei Budapesten*

| Állomás<br>neve | Abszolút módszerrel végzett "g" meghatározás éve |      |     |                           |      |      |      |                  |
|-----------------|--------------------------------------------------|------|-----|---------------------------|------|------|------|------------------|
|                 | 1980                                             | 1991 |     | 1993   1996   2000   2007 |      |      | 2013 | Max.<br>változás |
|                 | nehézségi gyorsulás értéke mGal-ban              |      |     |                           |      |      |      |                  |
| <b>Budapest</b> | 824.318                                          | 310  | 296 | .270                      | .275 | .278 | 274  | 0.048            |

Említettük, hogy a referenciapontokon végzendő ismételt abszolút mérések a nehézségi erőtér esetleges hoszszú idejű változásának tanulmányozásához szükségesek. Nagyobb lokális, vagy regionális változások a gravimetriai hálózat pontjai "g" értékének olyan mértékű megváltozását okozhatják, amely változások elérik, vagy akár meghaladják a relatív mérések megbízhatóságát. Emiatt célszerű, ha az újabb abszolút állomásokat olyan helyekre

**6**

⊕

telepítik az ország területén, ahol az időbeli változások a lehető legkisebb mértékűek. Ebből a szempontból például a budapesti állomás helye nem ideális, mert az elmúlt mintegy 30 évben meglehetősen nagy "g" változásokat észleltünk *(3. táblázat)*. Feltételezzük, hogy a nagy változások oka ebben az esetben az un. eocénprogram. A program időszakában – a megnövekedett vízkiemelés miatt – a karsztvíz szintje nagymértékben lesüllyedt. A program lezárása után a vízszint lassú visszatöltődése következtében a "g" érték is stabilizálódni látszik.

#### *Irodalom*

- Dr. Csapó G.–Dr. Sárhidai A. 1990: Magyarország új gravimetriai alaphálózata (MGH–8O). Geodézia és Kartográfia, 1990/2. 110116. Budapest
- *Mérésügyi Közlemények* 1998: Határozat országos etalonná nyilvánításról. 1998/4. 7576.
- Csapó Géza 2000: Magyarország új gravimetriai alaphálózata (MGH-2000). Geodézia és Kartográfia, 52. évf., 2000/8. 2733. Budapest
- Boedecker, G. 2002: World Gravity Standards – Present Status and Future Challenges. Metrologia, 2002, Vol. 39., pp. 429433.
- Földváry Lóránt 2008: Globális klimatológiai változások hatása a nehézségi erőtérre és annak műholdas észlelési lehetősége. Magyar Tudomány, 169(2008/6.) pp. 704714.
- Csapó G.–Kenyeres A.–Papp, G.–Völgyesi L. 2011: Az abszolút gravimetria magyarországi alkalmazásával kapcsolatos tervek és feladatok. Geodézia és Kartográfia, 63. évfolyam, No. 2, pp. 49.
- Csapó Géza–Koppán András 2013: The results and works oft the latest adjustment of Hungarian Gravimetric Network (MGH-2010). Acta Ged. Geophys. DOI 10.1007/ s40328-012-0001-5 (A legújabb országos gravimetriai hálózat (MGH-2010) munkálatai és kiegyenlítési eredményei.)

#### *Summary*

#### **The adjustment of the Hungarian Gravity Network in 2013** *Csapó, G.*

The author presents the results of the adjustment of the Hungarian Gravity Network carried out in 2013. He describes the method of adjustment and compares the new results with those obtained in former years. He discusses the question of reliability and stability of the network and the effect of long term gravity variations to the "g" values of of the gravity base points.

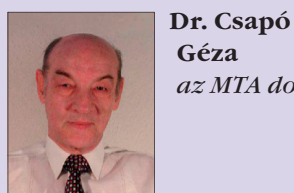

**Géza**  *az MTA doktora*

Magyar Földtani és Geofizikai Intézet tudományos szaktanácsadó csapo.geza@mfgi.hu

2013/11-12 (65. évf.) GEODÉZIA ÉS KARTOGRÁFIA

◈

**A dunaszekcsői magaspartcsuszamlás geodéziai megfigyelése**

*Bányai László, Mentes Gyula és Újvári Gábor*

#### **Bevezetés**

⊕

Magyarországon a Duna középvölgyében a magaspartcsuszamlások visszatérő jelenségnek számítanak, amelyről már a római korban is voltak feljegyzések [1]. Ez alól napjaink sem kivételek, 2008-ban Dunaszekcső, 2011-ben Kulcs területén történt jelentős földcsuszamlás, amit nagy médiavisszhang is övezett.

A magaspartcsuszamlások összetett jelenségek, amelyek geomorfológiai, földtani, geotechnikai és hidrológiai módszerekkel is vizsgálhatók. A Duna csuszamlásveszélyes magas partjainak településkörnyezeti hatásvizsgálatát [2] mutatja be.

A különböző partmozgások megjelenése során mindig igényként jelentkezett a mozgások geodéziai mérésekkel történő megfigyelése is, de a végeredményekről a szakirodalomban nem találtunk részletes beszámolókat. Intézetünk a nemzetközi OASYSprojekt keretében létesített egy teszthálózatot Dunaföldvár területén [3], ahol különböző módszereket teszteltünk, de a vizsgálatok során szignifikáns változásokat nem tapasztaltunk.

A dunaszekcsői partcsuszamlás tette lehetővé egy aktív folyamat részletes, geodéziai módszerekkel történő megfigyelését, amit kezdetben az MTA elnöke által biztosított külön keretből finanszíroztunk, az önkormányzat és a megyei katasztrófavédelem segítségét is igénybe véve. A 2007– 2008 közötti mérési eredményekről magyar [4] és nemzetközi beszámoló is készült [5].

A deformáció méréseket 2009–2013 közötti időszakban a K 78332 OTKA (A dunaszekcsői partcsuszamlás kinematikai és dinamikai modellje geodéziai megfigyelések alapján) támogatásával tudtuk folytatni. Ebben a cikkben a geodéziai megfigyelések fontosabb módszereit és eredményeit foglaltuk össze.

#### **Geodéziai megfigyelési módszerek**

Szélső pontosságú mozgásvizsgálatokat csak megfelelően kiépített geodéziai hálózatok ismételt meghatározásával lehet végrehajtani. Erre a célra napjainkban a szabatos szintezőműszerek, a geodéziai mérőállomások és a geodéziai típusú GNSS-berendezések alkalmasak. A nagy fejlődésnek indult földi és légi lézeres letapogatás még legalább egy nagyságrenddel pontatlanabb és változó felületi információkat szolgáltat. A szintén nagy fejlődésnek indult műholdas radar-interferometria (InSAR) pontossága ugyan megközelíti a szélső pontosságot, de közvetlenül csak műholdirányú és egy hullámhossznál kisebb változásokat lehet feltevésmentesen kimutatni, továbbá nagyon érzékeny a környezeti változásokra, és mesterséges reflektorokat is célszerű telepíteni.

A 3D mozgásvizsgálati hálózatot az *1.* és *2. ábrán* mutatjuk be. A pontállandósítások azonosak a korábban leírtakkal [4], de a hálózat tovább bővült a mozgások várható déli továbbterjedése és a 2008-ban leszakadt területek pontjainak geodéziai mérőállomással

történő meghatározása miatt.

A mérőállomás magasságmeghatározásához egy speciális adaptert is készítettünk, amivel a pontra állás a GNSS-vevőkkel, azonos pontossággal vé gezhető el.

A T2 fúrólyukdőlésmérőt a leszakadás után újra kellett telepíteni, majd a megfigyeléseket két kút vízszintjének regisztrálásával és a Duna vízállás adataival is kiegészítettük.

#### **A geodézia mérések végrehajtása és kiegyenlítése**

A méréseket ideális körülmények között 5 GNSS-vevővel hajtottuk végre. A terepre érkezés első délutánján, az 5 mérőpilléren több órás egyidejű mérést végeztünk. Ezalatt ellenőriztük a többi pontot, és előkésztettük a terepet a további mérésekhez.

A második napon a GNSS- és a szintezési méréseket két csoport párhuzamosan végezte. Két GNSS-vevőt a mért hálózatrészhez közeli pilléreken, három vevőt szomszédos mozgásvizsgálati pontokon állítottunk fel, majd a külső körülményeknek megfelelően 15-30 perc mérés után a "hátsó előre fuss" elvnek megfelelően a további pontokat is megmértük. Ez az eljárás lényegében egy olyan háromszög-láncolatot jelent, aminek a pontjait két pillérhez is hozzákapcsoltuk.

A 300-as, 400-as és 500-as pilléreket, továbbá azokat a pontokat, amelyeket lehetett, szintezési vonalakkal is összekötöttük.

A harmadik napon az északi és déli leszakadt terület GNSS-mérésre

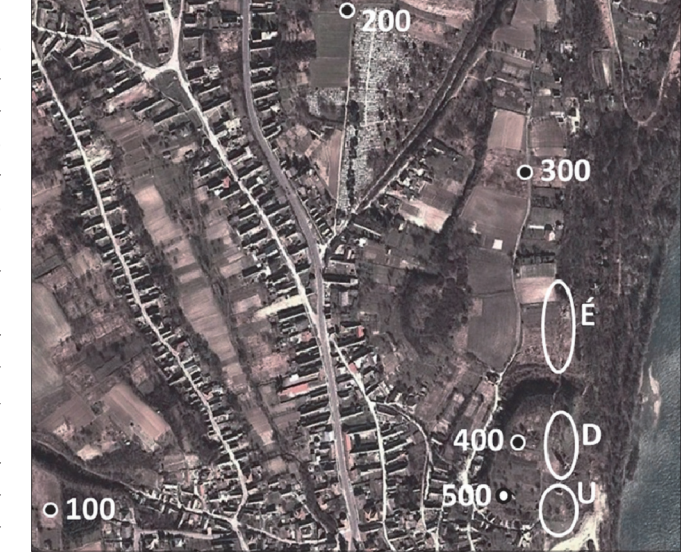

*1. ábra. A geodéziai hálózat vasbeton mérőpillérei (100–500), az ellipszisek az északi (É), a déli (D) és az új (U) hálózatrészeket jelölik. Az ábra a Google térkép felhasználásával készült.*

**7**

GEODÉZIA ÉS KARTOGRÁFIA  $2013/11-12$  (65. évf.)

*Bányai–Mentes–Újvári: A dunaszekcsői magaspartcsuszamlás geodéziai megfigyelése*

⊕

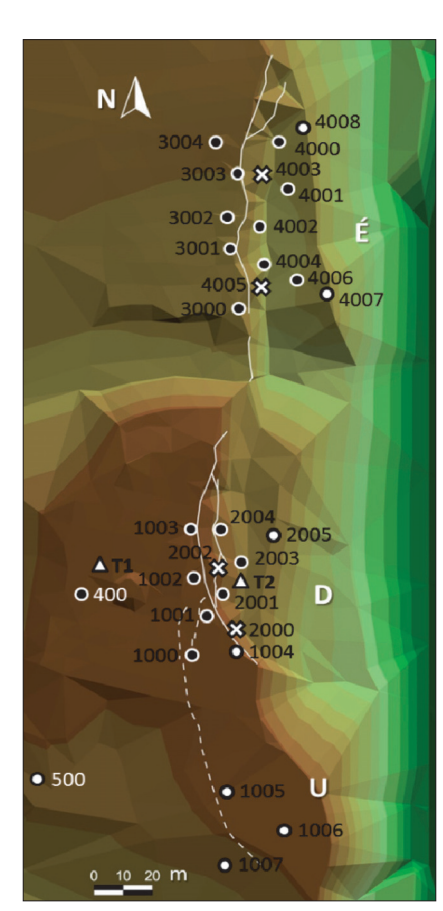

*2. ábra. A geodéziai hálózat mozgásvizsgálati pontjai, É az északi, D a déli és U az új hálózati részeken. A fehér keretes pontokat 2007-ben, a fekete keretes pontok 2009-ben készültek. A háromszögek a T1 és T2 dőlésmérők helyét jelölik. A keresztel jelölt pontok az intenzív leszakadás során elpusztultak. A folytonos vonal a 2007. évi törésvonalat, a szaggatott vonal a 2010. évi új repedéseket jelöli. A háttér a leszakadás utáni terepmodellt mutatja.*

alkalmatlan pontjait mérőállomással mértük meg. A leszakad területek pontjait szintezés helyett a GNSS és a mérőállomás mérései kötik össze a többi ponttal.

Ez a mérési elrendezés nagyszámú fölös mérést biztosít. A szintezések alkalmazásával egy mérési időponton belül a magassági komponens megbízhatóságát is megnöveltük.

A különböző mérések (pontok közötti GNSS-vektorok, szintezett magasságkülönbségek, továbbá mérőállomással mért ferde távolságok, irány értékek és zenitszögek) WGS84-rendszerben történő 3D integrált kiegyenlítésére egy olyan eljárást dolgoztunk ki, amelylyel szükség esetén a függővonal-elhajlások és a geoidundulációk is fegyelembe vehetők [6,7].

Az első mérési időpontban a 300 as pont rögzített koordinátáit az aktív

GNSS-hálózat segítségével határoztuk meg. Majd ismételten feldolgoztuk a teljes mérési adatsort úgy, hogy a pillérek első időponthoz viszonyított koordinátaváltozásainak négyzetösszegét minimalizáltuk. Az így kapott koordináta-idősort használtuk fel a további vizsgálatokhoz.

A pillérek koordinátaváltozásai alapján 1,3 mm horizontális és 2,2 mm átlagos magassági megbízhatóságot (ismételhetőséget) kaptunk, ami kedvezőbb az előzetes elvárásainknál, és a pilléreket is mozdulatlannak tekinthetjük. A kiegyenlített koordináták belső pontossága 0,2–0,5 mm érték között mozgott.

#### **A koordináta-idősorok feldolgozása**

A leszakadás előtti utolsó és a 2009. évi első újramérés között a leszakadt területek (É és D) pontjai az 1. táblázat átlagos értékeivel jellemezhetők.

A 2009. évi első és a 2012. évi utolsó mérések közötti horizontális koordinátaváltozásokat a *3. ábrán* mutatjuk be. A változásokat a pontok első mérési időpontjához tartozó ellipszoidi topocentrikus koordinátarendszerben adtuk meg. Két jellemző pont idősorát a *4. ábra* szemlélteti. Az 1000-es pontnál a leszakadás utáni időszakot egy nyugalmi állapot, majd a süllyedések újraindulása jellemzi. Az 1002 es pont a leszakadás után megemelkedett, majd az 1000-es pont süllyedésével egyidejűleg konvergálni kezdett az kezdő időpont magasságához. Ez jellemzi az 1003-as és 3000–3004-es pontokat is. Az 1000-es pont magassági görbéje jól mutatja a süllyedések lefutását, ami az északi területen kisebb, mint a déli, illetve az új mozgásos területen. A *4. ábrán* is felismerhető, hogy 2009 és 2011 nyarán a süllyedés lelassult, míg 2010 nyarán csak a mozgás jellegében történt változás.

A mozgási tendenciákat Kálmánszűréssel vizsgáltuk, majd a jellemző időintervallumok kinematikai modelljét (gyorsulás és sebesség) legkisebb négyzetes kiegyenlítéssel határoztuk meg [8]. A Newtoni dinamika alapján a szignifikáns gyorsulások változása a mozgásokat okozó eredő erők változását, a szignifikáns gyorsulások konstans eredő erőt

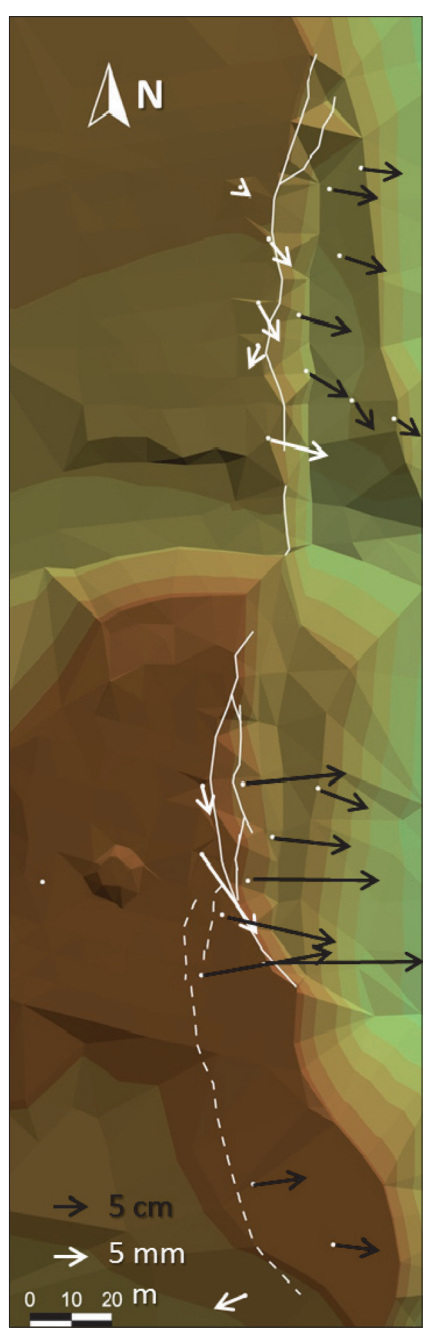

*3. ábra. Horizontális koordinátaváltozások 2009. 06. 17. és 2012. 10. 24. között. (A stabilnak tekintett és a mozgó területek vektorainak eltérő a méretaránya!)*

jeleznek. A 2012. évi sebességek azonban egyelőre még nem érték el a leszakadás előtti időszak szignifikáns –0,345 és –0,820 m/év közötti értékeit.

A pontok egyedi elmozdulásvektorai és kinematikai elemzése a mozgási tendenciák változását mutatja. Az összetartozó pontcsoportok együttes mozgása szabatos hét paraméteres hasonlósági transzformációval vizsgálható.

A WGS84-koordinátarendszerben kiszámítjuk a kiválasztott pontcsoport referenciaidőpontra vonatkozó

2013/11-12 (65. évf.) GEODÉZIA ÉS KARTOGRÁFIA

⊕

♠

 $\bf \bigcirc$ 

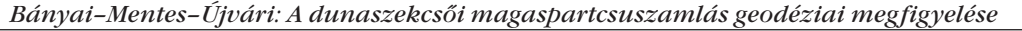

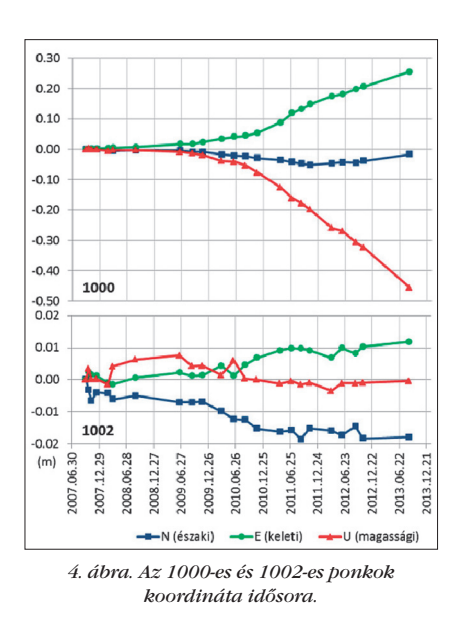

súlypontját, majd a súlypont ellipszoidi topocentrikus koordinátarendszerébe számítjuk át a pontokat (N, E és U) a referencia- és a vizsgált időpontban is. Első lépésben kiszámoljuk a vizsgált időpont átlagos koordinátáit, ami az eltolódásokat adja meg (*t N*, *t <sup>E</sup>*, és *t <sup>U</sup>*). Második lépésben kivonjuk az átlagértékeket, és a súlyponti távolságok alapján kiszámoljuk az átlagos méretarány-eltérést. A méretarány-eltérést is korrigálva, a két időpont között már csak a tengelyek körüli elfordulások és a mérési hibák hordozzák az eltéréseket. Harmadik lépésben legkisebb négyzetes kiegyenlítéssel és fokozatos közelítéssel megbecsüljük a tengelyek körüli elfordulásokat. (Nem a differenciálisan kicsi elfordulásokat tartalmazó lineáris modellt alkalmazzunk!)

⊕

Az *5. ábra* bemutatja a balsodrású topocentrikus koordinátarendszer pozitív elfordulásait. A *6. ábra* ugyanebben a koordináta rendszerben egy általános helyzetű sík normálvektorát mutatja, amelynek a koordinátái a sík dőlését is megadják. Az *5.* és *6. ábra* alapján felírhatjuk a következő összefüggéseket, amelyek a két rendszer közötti kapcsolatot írják le:

 $A = \tan^{-1}\left(\frac{a}{b}\right)$  $a = \tan(N_t)$  $b = \tan(E_t)$  $T = \tan^{-1}(\sqrt{a^2 + b^2})$  $N_t = \beta$  $E_t = -\alpha$ 

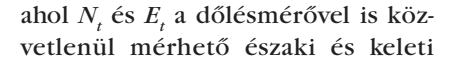

GEODÉZIA ÉS KARTOGRÁFIA  $2013/11-12$  (65. évf.)

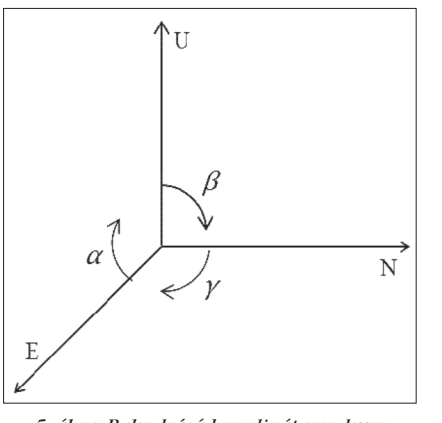

*5. ábra. Balsodrású koordinátarendszer pozitív elfordulásai (N északi, E keleti, U magassági tengely)*

*1. táblázat. Az északi és a déli mozgásos terület*   $(\acute{E}, D)$  átlagos eltolódása (t<sub>n</sub>, t<sub>n</sub> és t<sub>u</sub> – m), *maximális dőlése és azimutja (T és A – °) az intenzív leszakadás során*

| É | $-0.47$ | 2.48 | $-9.03$      | 8. | $-101$ |
|---|---------|------|--------------|----|--------|
| D | 1.21    | 3.55 | $-6.96$   19 |    | 84     |

dőléseket, *T* a maximális dőlést és *A* annak azimutját jelöli. Az időpontonként becsült méretarány-eltéréseknek és a súlyegység középhibáinak változásai jelzik, hogy a pontcsoport mennyire mozgott együttesen.

Az északi, déli és új mozgásos terület a 2009. 06. 17-i időponthoz viszonyított együttes mozgásait a *2. táblázatban* foglaltuk össze. Az északi és keleti irányú dőléseket a *7. ábrán* grafikusan mutatjuk be.

A *3.* és *4. ábra,* valamint az *1.* és *2. táblázat* is jól mutatja, hogy a mozgások még négy év elteltével sem konszolidálódtak, de az elmozdulások jóval kisebbek az intenzív leszakadást követően. Az északi (É) blokk pontjai egyre közelebb kerülnek egymáshoz

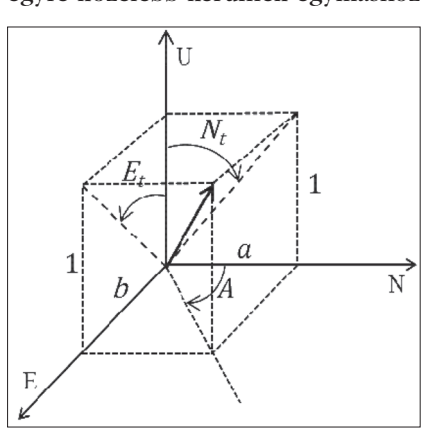

*6. ábra. Egy sík normálvektora [a, b, 1] az N, E, U koordinátarendszerben*

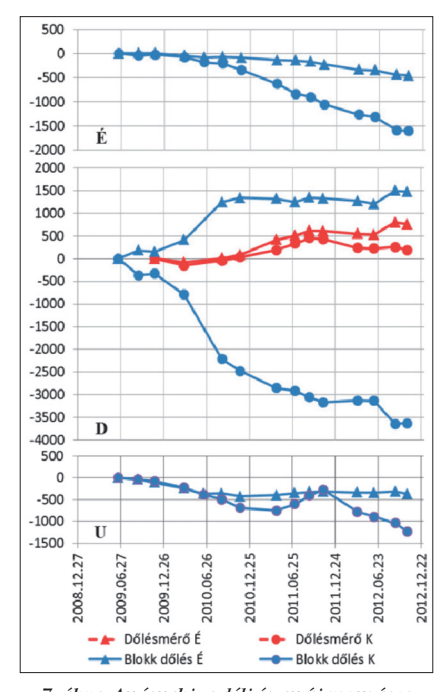

*7. ábra. Az északi, a déli és az új mozgásos területeken (É, D, U) mért (piros) és becsült dőlések*

 $(\lambda \leq 1)$ , de a maximális dőlés azimutja (*A*) hasonló a korábbihoz. A déli (D) területen lévő pontok dőlési iránya (*A*) előjelet váltott, ezért mind három területen a keleti dőlés a domináns komponens. A déli és az új (U) területen a pontok távolodnak egymástól ( $\lambda > 1$ ), ahol a súlyegység középhibái is gyorsabban nőnek, mint az északi területen. Az utóbbi értékek növekedése a blokkok belső átstrukturálódására, a konszolidált üledéktömeg feldarabolódására utal.

A *7. ábra* a T2 dőlésmérő geodéziai mérési időpontokra vonatkozó napi átlagait is bemutatja. Az északi komponens *Nt* ugyan jó egyezést mutat, de a keleti  $E_{\iota}$ a feldarabolódás miatt lényegesen eltér a dőlésmérő egy pontra vonatkozó értékeitől.

#### **A dőlésértékek és a hidrológiai adatok vizsgálata**

A partcsuszamlás ismételt megjelenésében a talajvízszint utóbbi évtizedekre jellemző emelkedése is jelentős szerepet játszott.

A vizsgált időszakban a csuszamlásos területhez közeli kútban (W1) a talajvízmagasság 96,7 m, a távolabbi és alacsonyabban lévő (W2) kútban 91,7 m, valamint a Duna vízállása 84,0 m átlagos

 $\bf \bigcirc$ 

2. táblázat. Az északi, a déli és az új mozgásos terület (É, D, U) átlagos eltolódása (t<sub>n</sub>, t<sub>e</sub>, és t<sub>u</sub> – m), *maximális dőlése (T), a dőlés azimutja és a horizontális elfordulása (A és c – °), méretaránya és a súlyegység középhibája (m, v0) a 2009. 06. 17–i időponthoz viszonyítva*

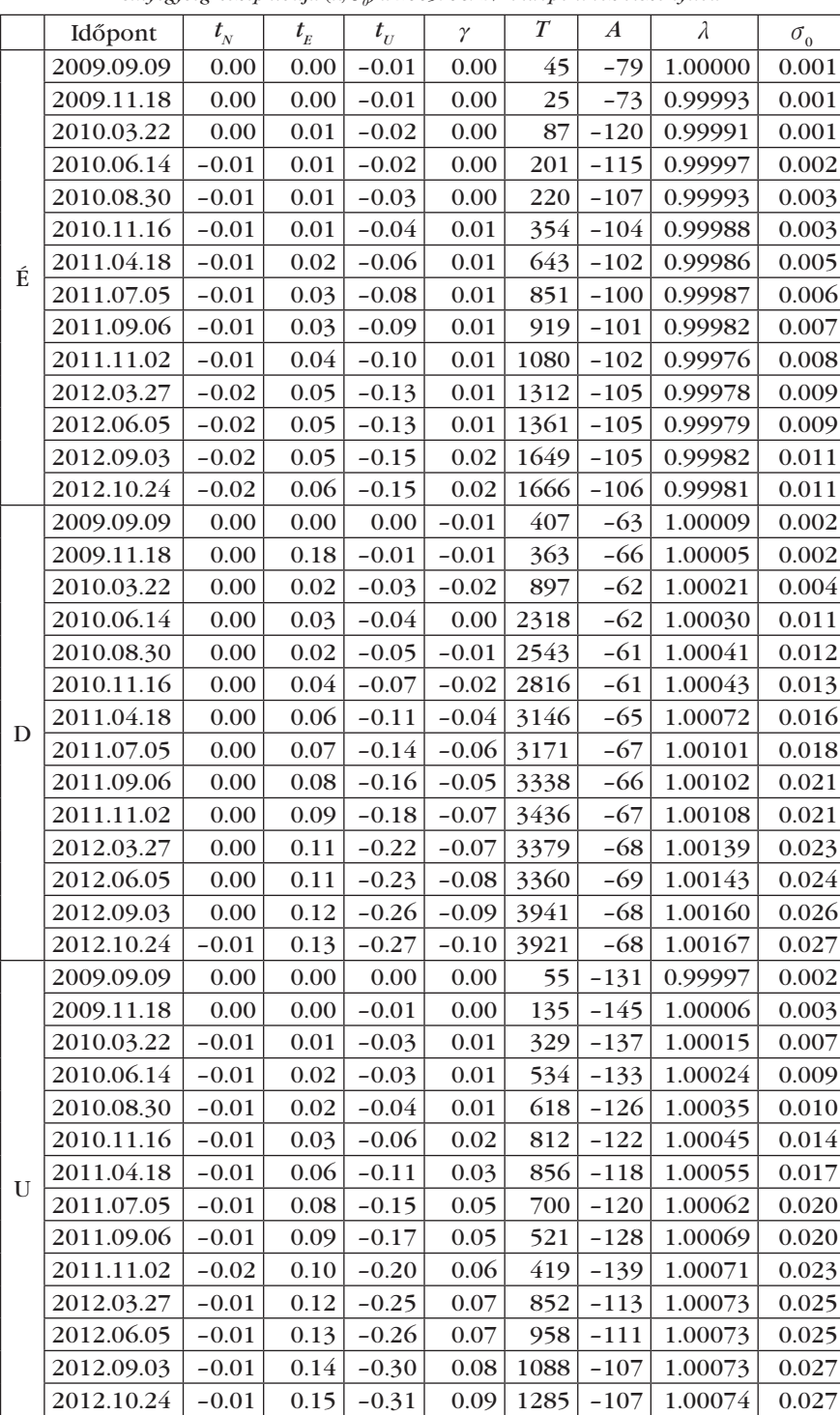

értékkel jellemezhető, amely délkeleti irányú víztábladőlésnek felel meg.

A 2010. 09. 01. és 2013. 02. 27. között dőlésmérővel mért és a regisztrált hidrológiai adatok napi átlagértékeit többváltozós lineáris regressziós analízissel hasonlítottuk össze. Az eredményeket a *3. táblázatban* mutatjuk be. Az adatokból is jól látszik, hogy a stabil részen

*3. táblázat. A mért dőlések és a hidrológiai adatok közötti többváltozós lineáris regressziós koefficiensek (μrad/m)*

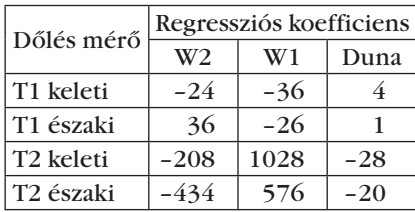

elhelyezett dőlésmérő (T1) és a hidrológiai adatok között elhanyagolható az összefüggés. A mozgó déli területen elhelyezett dőlésmérő (T2) és a kutak között szignifikáns, a Duna esetében csak nagyon kis összefüggés tapasztalható. A magasabban lévő kút szintje szorosabb összefüggést mutat a dőlésékkel, különösen a keleti komponensnél, ahol 1 m vízszintnövekedés 1028 μrad keleti irányú dőlést eredményez.

#### **Összefoglalás**

A bemutatott eredmények alapján felvázolhatjuk a tapasztalt mozgási folyamatok jellegzetes szakaszait, amit a *8. ábrán* foglaltunk össze.

A *8.a ábra* egy idealizált kiinduló állapotot tükröz, ahol a nyugalomban lévő magas part kontaktusban van a Dunával. A magas partot három sávra bonthatjuk: *a)* a magasan elhelyezkedő, viszonylag szilárd, állékony üledéktömegek, *b)* a talajvíz közvetlen és a Duna közvetett hatása alatt álló permeábilis rétegek, valamint *c)* azok az idősebb, mélyebben fekvő rétegek, amelyek nem vesznek részt a mozgási folyamatban.

A *8.b ábrán* feltételeztük, hogy az átázott üledékek (lösz, paleotalajok, részben agyagok) plasztikussá váltak, elveszítették a kohéziójukat, és a belső súrlódásuk is csökkent, ezért nem képesek megtartani a fölöttük lévő szilárd rétegek súlyát. A felső szilárd rétegek lassú deformációt szenvednek, megsüllyednek, fokozatosan csökken a belső súrlódásuk és kohéziójuk, ami az ábra szerinti húzásos mikrorepedések kialakulásához vezethet, továbbá megnövelik az alattuk lévő plasztikus rétegekben a pórusvíz nyomását. A plasztikussá vált üledékek anyaga szakaszosan a Duna irányába áramlik ("pipál" a part). A felszíni változások ekkor geodéziai módszerekkel már mérhetők, de a repedések szabad szemmel még nem láthatók.

A *8.c ábrán* a mikrorepedések mentén átszakadnak a felső rétegek, kialakulnak a gyakorlatilag függőleges, szabad szemmel is látható nyírási síkok. A leszakadt tömbök mozgása gyorsul, a domináns mozgás a süllyedés, míg a horizontális mozgás a legkisebb ellenállás irányába mutat. Kis mértékben a rotációs mozgásra jellemző dőlések is megfigyelhetők. Ha a nagy

2013/11-12 (65. évf.) GEODÉZIA ÉS KARTOGRÁFIA

◈

**10**

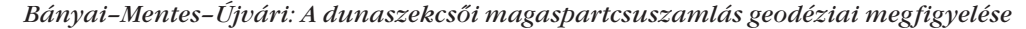

⊕

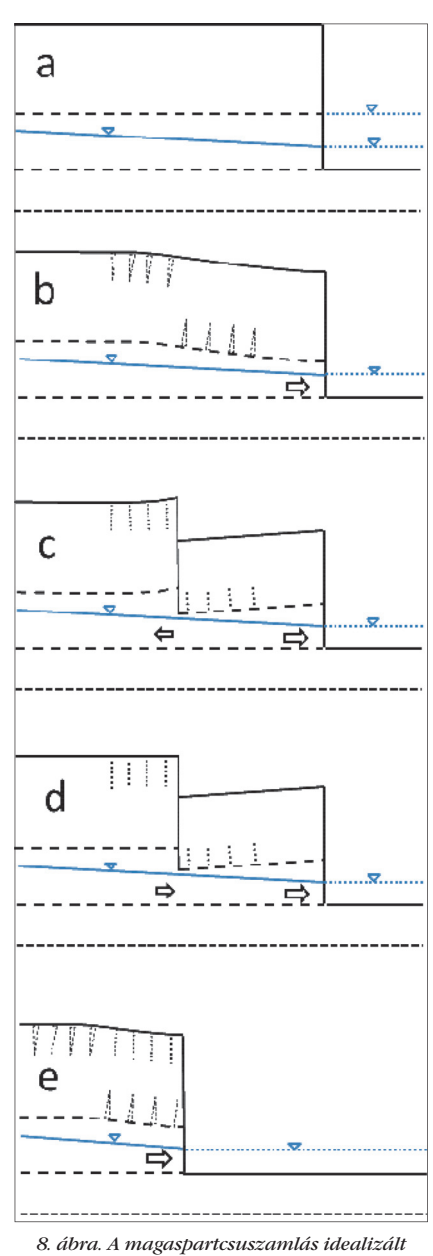

*modellje*

⊕

pórusvíznyomással jellemezhető rétegek a legkisebb ellenállás irányába (a Duna felé) jelentős mértékben elmozdulnak, nagyon gyors mozgások, intenzív leszakadás is bekövetkezhet. Az intenzív leszakadás során az ellentétes irányú tömegmozgás az állva maradt rész peremét is megemelheti.

A *8.d ábra* a végső fázist mutatja, ahol a lassuló mozgások még évekig is eltarthatnak, folytatódik a szakaszos anyagkiáramlás, a megemelkedett perem is visszasüllyed az eredeti helyzetébe.

Miután a kitorlódott és leszakadt üledéktömeget a folyó nagymértékben elszállította, és a szükséges

GEODÉZIA ÉS KARTOGRÁFIA  $2013/11-12$  (65. évf.)

talajmechanikai és hidrológiai körülmények továbbra is fennállnak, a teljes folyamat újraindulhat, de ekkor már a korábbi csuszamlások során kialakult mikrorepedések hatásával is számolni kell *(8.e ábra)*.

A Dunaszekcsőn jelenleg tapasztalt partfalmozgások is korábbi csuszamlásos folyamatok felújulásai. Ezek nagyrészt rogyásos folyamatok, de a terepi megfigyelések és a mérések egy része a talajmechanika rotációs modelljét is alátámasztják.

A déli területen a dőlés kezdetben ellentétes irányban jelentkezett, ami arra utal, hogy a mozgási folyamat az intenzív leszakadás során megrekedt. Az új mozgásos blokk kialakulásával azonban már hasonló, együttes viselkedést mutatnak. Ezek a lassú mozgások még évekig is eltarthatnak, az intenzív leszakadás feltételei jelenleg még nem állnak fenn.

Az elvégzett mérések és vizsgálatok támogatásáért köszönettel tartozunk a K 78332 számú OTKA-pályázatnak, a helyi önkormányzatnak és a megyei katasztrófavédelemnek, továbbá intézetünk terepi mérésekben résztvevő munkatársainak.

#### *Irodalomjegyzék*

- [1] Lóczy D, Balogh J, Ringer Á: Landslide hazard induced by river undercutting along the Danube. In: C. Embleton, P. R. Federici and G. Rodolfi (Eds.), Geomorphological Hazards, Supplements of Geografia Fisica e Dinamica Quarternaria, vol. 2, 1989. pp. 5–18.
- [2] Kleb B, Schweitzer F: A Duna csuszamlásveszélyes magaspartjainak településkörnyezeti hatásvizsgálata. Földtudomáyok és a földi folyamatok kockázati tényezői. Szerk. Meskó A és Ádám A, MTA Budapest, 2001. pp. 169–193.
- [3] Mentes Gy, Eperné Pápai I Eds.: Landslide monitoring of loess structures in Dunaföldvár, Hungary. MTA GGKI, 2004, pp. 1–84. (ISBN 963 8381 21 3)
- [4] Újvári G, Bányai L, Gyimóthy A, Mentes Gy: A dunaszekcsői földcsuszamlás geodéziai mozgásvizsgálatának eredméyei. Geodézia és Kartográfia LXI, 2009 (07), pp. 11–17.
- [5] Újvári G, Mentes Gy, Bányai L, Kraft J, Gyimóthy A, Kovács J: Evolution of a bank failure along the River Danube at Dunaszekcső, Hungary. Geomorphology 2009. 109, pp. 197–209.
- [6] Bányai L: Geodéziai mérések integrált 3D kiegyenlítése, Geomatikai Közlemények 2011. XIV/1, pp. 45–54.
- [7] Bányai L: Three-dimensional adjustment of integrated geodetic observables in Earthcentred and Earth-fixed coordinate system. Acta Geod Geophys 2013. Vol. 48 (2), pp. 163–177.

[6] Bányai L: A dunaszekcsői földcsuszamlás mozgási tendenciája és modellje koordináta idősorok alapján. Geomatikai Közlemények 2013. XV, megjelenés előtt.

#### *Summary*

#### **Geodetic Observation of High Bank Failures at Dunaszekcső**

Landsliding of the high banks in the middle Danube valley are recurring geomorphological events in Hungary. In this paper a brief report of the geodetic observations is presented. Also the design of the monitoring network, the applied observation techniques and the 3D adjustment procedures are demonstrated. Rigid body motions of slumping blocks are compared to the borehole tiltmeter data, while the tiltings are compared to the available hydrological data. Based on the experiences of geodetic observations and data processing a simplified model of the bluff failure is also presented.

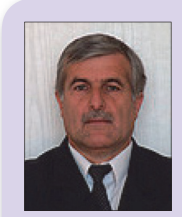

**Bányai László DSc** *tudományos tanácsadó*

MTA CSFK Geodéziai és Geofizikai Intézet banyai.laszlo@csfk.mta.hu

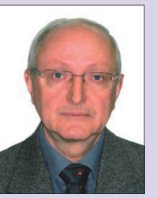

#### **Mentes Gyula DSc** *tudományos tanácsadó*

MTA CSFK Geodéziai és Geofizikai Intézet mentes.gyula@csfk.mta.hu

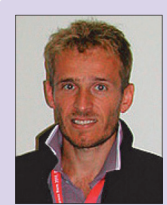

**PhD**  *tudományos főmunkatárs*

**Újvári Gábor** 

MTA CSFK Geodéziai és Geofizikai Intézet ujvari.gabor@csfk.mta.hu

**11**

♠

**A földhivatali informatikai rendszerek fejlesztése a 2013-as évben**

 $\bf \bigcirc$ 

*Doroszlai Tamás*

#### **A Digitális Földhivatal fejlesztési terv és a projektek kapcsolata**

A Földmérési és Távérzékelési Intézet a földhivatali informatikai rendszerek fejlesztését a Digitális Földhivatal középtávú fejlesztési koncepció mentén hajtja végre. Ennek megvalósítása az EU-s forrásból finanszírozott TAKARNET24 központi adatszolgáltató rendszer üzembe állításával vette kezdetét.

A koncepció további célkitűzései között szerepel a központi adatbázisból történő tranzakció-kezelés biztosítása is (változásvezetési feladatok ellátása az országos lefedettségű földügyi adatbázisban a TAKARNET hálózati infrastruktúrán keresztül).

A feladat előkészítése a szintén EU-s forrásból finanszírozott INIK- (Integrált Nemzeti Ingatlan Kataszter) projekt keretében valósul meg. Az INIK-projekt legfontosabb célkitűzése, egy olyan magas rendelkezésre állású szerverpark üzembe állítása, amely biztosítja a földhivatali adatbázisok központi rendszerű üzemeltetését.

A fentieken túl a központi adatbázis alapján történő változásvezetés kialakításának fontos előfeltétele még, hogy a földügyi rendszerekben lévő alkalmazói szoftverduplikációk (TAKAROS-BIIR, DATR-TOPOBASE) kiváltása megtörténjen egy egységes WEB-es alapokon működő alkalmazás segítségével. Ehhez a nagy volumenű fejlesztéshez szükség lesz a pénzügyi háttérre, amit a 2014–2020-as EU-s forrásokra épülő pályázat benyújtása biztosíthat.

A tervben szerepel az elektronikus tartalomkezelés bevezetésének szükségessége is, mivel az okirattárakban hatalmas, nehezen kezelhető irattömeg halmozódott fel a földhivatalokban.

Az elektronikus tartalomkezelés megvalósításának első lépése az EU-s forrásokból megvalósuló DALNET24 projekt (Földhivatali folyamatok

ügyfélközpontú átalakítása és ahhoz szükséges korszerűsítése).

A DALNET24-projekt keretében a társasházi és szövetkezeti házi ügyiratok és az ügyiratokban található szintrajzok digitalizálásával létrejön egy elektronikus tartalomkezelő rendszer. A rendszer segítségével új "frontoffice" jellegű adatszolgáltatások biztosíthatóak, illetve az elektronizált dokumentumok alapján a földhivatali ügyintézők munkája is támogathatóvá válik "back-office" jellegű funkciók kialakításával.

#### **A FÖMI fejlesztési feladatainak ütemezése**

Az INIK és a DALNET24 az Elektronikus Közigazgatás Operatív Program (EKOP) keretében megvalósuló projektek, amelyek kedvezményezettje a FÖMI. A projektekhez kapcsolódó beruházások és informatikai fejlesztések megvalósítása a jelenlegi tervek szerint a 2012–2014 es időszakra esik.

A pályázatok benyújtását és elbírálását követően az INIK-projekt megvalósításának tervezett határideje korábban a 2013. vége volt, a DALNET24-projekté pedig 2014. június vége..

A 2012 második felében a FÖMI részére központilag rendelték el a földhasználati összesítővel (határidő: 2014. 01. 01.) és a járási rendszerhez illeszkedő földhivatali illetékességi területek átalakításával (határidő: 2013. 12. 31.) kapcsolatos informatikai feladatok végrehajtását. A feladat-végrehajtás megfelelő ütemezésének érdekében – hivatkozva az időközben központilag elrendelt feladatokra – a FÖMI kezdeményezte a projektfelügyeleti szerveknél az INIKés DALNET24-projektek határidőmódosítását. Ennek eredményeképpen – figyelembe véve a jelentkezett feladatok volumenét – az INIK-projekt befejezési határidejét 2014. 09. 30-i, illetve a DALNET24-projekt határidejét 2014. 10. 31-i dátummal állapították meg.

#### **A földhivatali illetékességi területek átalakításának végrehajtása**

A 198 járás illetékességi területeinek kialakítása során számos esetben a 2013 előtti körzeti földhivatali illetékességhez tartozó határok átmetszik a járások területeit.

Ez a helyzet a földhivatali ingatlannyilvántartás illetékességek átalakítását jelentette, mivel az egy járáshoz tartozó ingatlanok kezelését egy földhivatalban kell megoldani. A 118 járási (korábban körzeti) földhivatal új illetékességi területét a 149/2012. (XII. 28.) VM-rendelet tartalmazza, mely 2013. január 1-jén lépett életbe.

A fenti kritériumoknak megfelelően Magyarország 167 települése (86 földhivatala) érintett az egyes járási földhivatalok közötti községátcsatolásokban. A FÖMI Földügyi Igazgatóságának irányításával és szervezésében 2013 októberéig 97 község átcsatolása történt meg az érintett földhivatali adatbázisok között.

⊕

A községátcsatolási munkák befejeződtek Hajdú, Heves, Jász-Nagykun-Szolnok, Komárom, Nógrád, Pest, Somogy, Szabolcs-Szatmár-Bereg, Tolna, Vas, Veszprém, Zala, Bács-Kiskun, és Fejér megyékben. A községátcsatolások aktuális helyzetéről a FÖMI honlapján és a Földhivatali Portálon érhető el információ.A 2013-as év végéig végre kell hajtani a még hátralévő megyékben a községátcsatolásokat. Az előkészítő feladatok végrehajtása megkezdődött Békés és Baranya megyékben.

A feladatok megvalósítása során a földhivatalok az ingatlan-nyilvántartási és a földhasználati adatbázisokban az azonosnak feltételezhető, de adataikban kismértékben eltérő természetes és jogi személyek adatait pontosítják a FÖMI kimutatásai alapján. Az "éles" környezetben történő községátcsatolásokat megelőzően a FÖMI az érintett földhivatali adatbázisokon tesztkörnyezetben elvégzi a községátcsatolásokat,

2013/11-12 (65. évf.) GEODÉZIA ÉS KARTOGRÁFIA

**12**

⊕

majd ezt követően a földhivatalok tesztelik minden esetben az eredményeket a TAKAROS, a DATR és a Földhasználati Nyilvántartási Rendszer (FÖNYIR) nevű alkalmazások segítségével.

A feldolgozások során a földhivatali adatbázisok között az ingatlan-nyilvántartási és földhasználati lapok adatait, valamint a DATR-rendszerben nyilvántartott térképi adatokat csoportosítják át az új illetékességi területeknek megfelelően.

#### **Földhasználati összesítő**

A termőföldről szóló 1994. évi LV. törvény módosítása alapján a földhasználati nyilvántartásból biztosítani kell a földhasználók használatában lévő területek országos értékeit tartalmazó földhasználati összesítőt a földhasználó, valamint a termőföld szerzését ellenőrző hatóságok és a Nemzeti Földalapkezelő Szervezet részére.

A fejlesztés célja, hogy a földhasználók összesített területértékei összehasonlíthatók legyenek a törvényben meghatározott, maximálisan használatba vehető területi limitértékekkel. Az összesített területérték információt ad az ellenőrző hatóságok részére, illetve felhasználhatják a földhivatalok is a földhasználati bejelentések bejegyzésére vonatkozó kérelmek elbírálásakor.

⊕

A földhasználati összesítő nyomtatásának előfeltétele, hogy az ország 118 decentrális adatbázisában rendelkezésre álljon minden földhasználónak egy azonosítója, ami alapján kigyűjthető az összesített területérték.

A fentiekben hivatkozott törvény a természetes személyek esetében a személyi számot, a jogi személyek esetében a statisztikai azonosítót (törzsszámot) jelölte meg azonosítóként. A törvény egyben kötelezi a földhasználókat az azonosító adat földhivataloknál történő bejelentésére is.

Az azonosítókra vonatkozó bejelentésekkel párhuzamosan a FÖMIben elkészült egy országos lefedettséget biztosító, "online" adatokkal feltöltött központi földhasználati adatbázis, melynek célja, hogy a földhasználók adatainak összehasonlításával segítséget adjon a 118 decentrális adatbázis földhasználati azonosítóinak további pontosítására.

A központi adatbázis adatain végrehajtott keresések a földhasználók természetes azonosító adatainak egyezősége alapján biztosítják minden földhivatal részére a hiányzó azonosító adatokat (pl. a földhasználó nem minden földhivatalt jelölt meg a bejelentése során). A keresés biztosítja, hogy az egy helyen (egy földhivatalban) rendelkezésre álló azonosítót "elterjesszék" a földhasználó által érintett összes földhivatalban. Az azonosító adatok keresésénél vizsgálható az összes földhasználati, illetve a földhasználó földhivatalához tartozó ingatlan-nyilvántartási adat.

A központi adatbázisban összehasonlíthatók az egyező azonosítóval rendelkező földhasználók adatai is (név, anyja neve stb.) adattisztítás céljából, valamint a program kimutatja az egy földhivatalban nyilvántartott (informatikailag) azonosnak vélhető földhasználókat is.

A keresések eredményei eljutnak (betöltődnek) a 118 földhivatali decentrális földhasználati adatbázisba, aminek eredményeképp a FÖNYIRrendszer új funkcióinak segítségével felhasználhatják az ügyintézők a központi adatbázisból legyűjtött keresések eredményeit a helyi adatbázis pontosítása céljából.

A földhasználati azonosítókra vonatkozó bejelentések és a kialakított informatikai eljárások reményeink szerint hozzájárulnak ahhoz, hogy a 2014. január 1-jén használatba kerülő földhasználati összesítő adatszolgáltató modulok pontos képet adjanak a földhasználók összesített területértékeiről.

A tervek szerint a földhasználati összesítőt a TAKARNET-rendszeren keresztül az ingatlanügyi hatóságok, valamint a termőföldszerzést ellenőrző hatóság regisztrált TAKARNETfelhasználóként veheti igénybe. Ezen túlmenően a kifejlesztett új modulok segítségével a földhivatalok igazolást adhatnak ki a földhasználók részére a használatukban lévő területekről.

#### **Integrált Nemzeti Ingatlan Kataszter (INIK)**

A teljes körű állami vagyonnyilvántartás kialakítása és vezetése céljából a 1172/2010. (VIII. 18.) Korm. határozat előírja a földügyi nyilvántartási rendszerek (ingatlan-nyilvántartás és földhasználat) és az állami vagyon nyilvántartási rendszere közötti kompatibilitás biztosítását, illetve szükség szerint a már meglévő nyilvántartási rendszerek integrálását.

A kormányzati igényeknek megfelelően a közhiteles földügyi nyilvántartások kapcsolódásait a Nemzeti Földalapkezelő Szervezet (NFA) és a Magyar Nemzeti Vagyonkezelő Zrt. (MNV Zrt.) adatbázisaihoz célszerű kialakítani, mivel a hivatkozott törvényben megjelölt célok teljesítéséhez ennek a két rendszernek (szervezetnek) az adatait lehet hatékonyan felhasználni.

A megfogalmazott célok megvalósítása érdekében a FÖMI és az NFA közös EKOP-pályázatot dolgozott ki, ami a céljait tekintve biztosítja a földügyi adatok magas szintű rendelkezésre állását és kapcsolódását a kialakítandó egységes állami vagyon-nyilvántartási rendszerhez.

A sikeres pályázat után a FÖMI megkezdte az EKOP-1.2.13 jelű Integrált Nemzeti Ingatlan Kataszter (INIK) megvalósítását.

Az INIK-projekt legfontosabb célkitűzései a következők:

- a földhivatali TAKAROS, BIIR (ingatlan-nyilvántartás), FÖNYIR (földhasználat) DATR, TOPOBASE (térképi adatok) nevű adatbázisok FÖMI-ben történő centralizációjával biztosítani kell a földügy valamenynyi állami vagyonkataszterhez kapcsolódó adatának üzembiztos, a nyilvántartás fenntartásához szükséges feldolgozási és szinkronizálási, többletterheléseket is kiszolgáló rendelkezésre állását,
- a FÖMI-ben létrehozott centralizált adatbázisfarm üzemeltetéséhez szükséges központi informatikai támogatás kialakítása a magas színvonalú, ellenőrzött és egységes működés biztosítása céljából;
	- a megnövekedett feladatok kiszolgálásához a TAKARNET hálózati kapacitásának felülvizsgálata és az adatforgalom kiszolgálása érdekében a szükséges hálózati fejlesztések elvégzése;
	- a FÖNYIR átalakítása az Oraclealkalmazás szerverarchitektúrá-

◈

GEODÉZIA ÉS KARTOGRÁFIA  $2013/11-12$  (65. évf.)

 $\bf \bigcirc$ 

nak megfelelően, ami támogatja a nyilvántartás működését a centralizált földhivatali adatbázis-környezetben (a FÖMI korábban hálózatterheléses elemzéseket végzett, ami kimutatta az átalakítás szükségességét);

- a földhivatalokban üzemelő TAKA-ROS, BIIR, DATR, TOPOBASE és körzeti számlázó rendszerek átalakítása az optimális hálózati működés biztosítása céljából;
- a vagyonleltár kapcsolódó adatbázisainak (NFA, MNV Zrt.) kiszolgálása érdekében a megfelelő interfészek definiálása;
- a sok ingatlant érintő, azonos tartalmú bejegyzések támogatása a gyors feldolgozás biztosítása céljából a TAKAROS- és BIIRrendszerekben (pl. vezetékjog bejegyzése);
- a földmérői adatigények kiszolgálása a földhivatali közhiteles nyilvántartások adatai alapján, az ügyfélkapun keresztül bejelentkező és azonosított felhasználók esetében.

A projekt végrehajtása során a központi nyilvántartás kialakításához szükséges hardverpark leszállítása megtörtént. A FÖMI megkezdte a gyors hálózati működés biztosítása céljából a TAKAROS-, BIIR-, DATR-rendszerek átalakítását. A FÖNYIR-rendszer átalakítása (Oracle-alkalmazásszerver), illetve a földmérői adatigények kiszolgálásához tartozó modulok kialakítása külső szakértők bevonásával valósul meg.

A TAKAROS környezetben (vidéki földhivatalok) a FÖMI a 2013. végére tervezi a próba- és pilotüzemeket. A pilotüzem kiértékelése és a programjavítások végrehajtása után a vidéki adatbázisok ütemezett beüzemelése a 2014. első felében valósul meg. A fővárosi adatbázisok esetében a központi üzemeltetés biztosítását 2014. második felére tervezzük.

Szintén a 2014-es év feladata lesz a nagy tömegű programfejlesztés végrehajtása, illetve a földmérői adatigényeket kiszolgáló, ügyfélkapuhoz kapcsolódó modulok kialakítása.

#### **Földhivatali folyamatok ügyfélközpontú átalakítása és az ahhoz szükséges korszerűsítések (DALNET24)**

A korszerű földhivatali nyilvántartás és adatszolgáltatás kialakításának egyik legfontosabb kérdése a földhivatali okirattárakban elhelyezett dokumentumok elektronikus kezelésének biztosítása. Az elektronikus tartalomkezelés informatikai kultúrájának földhivatali bevezetését célozza a DALNET24 projekt (EKOP-2.1.17/A) a társasházi ügyiratok és szintrajzok elektronizálásával.

A projekt biztosítja a 118 járási földhivatal esetében a társasházi ügyiratállomány elektronizálását és elektronikus tartalomkezelő rendszerben történő további vezethetőségét, illetve

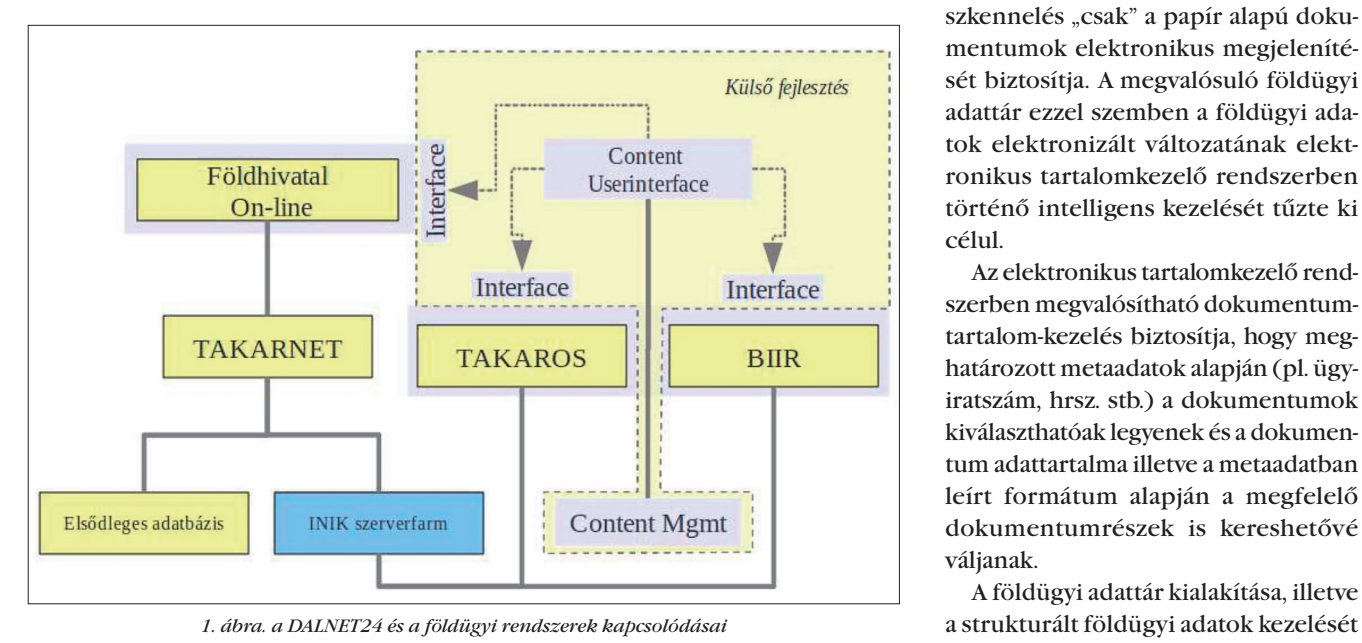

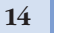

⊕

négy "pilotföldhivatalnál" a folyamatos ügyiratfeldolgozás vizsgálatát, a technológia és az eljárási folyamat kidolgozását.

A projekt a következő "front-office" jellegű adatszolgáltatásokat fogja biztosítani a Földhivatal Online rendszeren keresztül az ügyfélkapus regisztrációval rendelkező felhasználók számára:

- elektronikus ügyiratmásolat-szolgáltatás a jogosultak részére;
- egyéb önálló ingatlanok (társasházi albetétek, lakások) alaprajzának elektronikus szolgáltatása hasonlóan a térképmásolat-szolgáltatáshoz;
- tematikus listák biztosítása a társasházak adatairól, társasházi beruházások nyomonkövetése céliából:
- információszolgáltatás az ügyek állapotáról.

A projekt során a földhivatali ügyintézés "back-office" szolgáltatásait is meg kell oldani. Megvalósul a TAKA-ROS- és BIIR-rendszerek iktató és ügyiratkezelő moduljai és a DALNET24 rendszer közötti kapcsolat, aminek eredményeképp lekérdezhetővé válnak a földhivatali ügyintézés megfelelő pontjain az elektronikus dokumentumtárban tárolt dokumentumok és adatok *(1. ábra)*.

⊕

A tartalomkezelő DALNET24-rendszert a bővülő földügyi adatszolgáltatások miatt integrálni kell a Földhivatal Online rendszerbe is.

A köznapi gyakorlatban elterjedt szkennelés "csak" a papír alapú dokumentumok elektronikus megjelenítését biztosítja. A megvalósuló földügyi adattár ezzel szemben a földügyi adatok elektronizált változatának elektronikus tartalomkezelő rendszerben történő intelligens kezelését tűzte ki célul.

Az elektronikus tartalomkezelő rendszerben megvalósítható dokumentumtartalom-kezelés biztosítja, hogy meghatározott metaadatok alapján (pl. ügyiratszám, hrsz. stb.) a dokumentumok kiválaszthatóak legyenek és a dokumentum adattartalma illetve a metaadatban leírt formátum alapján a megfelelő dokumentumrészek is kereshetővé váljanak.

A földügyi adattár kialakítása, illetve

2013/11-12 (65. évf.) GEODÉZIA ÉS KARTOGRÁFIA

*Czimber Kornél: Képfeldolgozási és geoinformatikai algoritmusokon alapuló birtokrendezési eljárás kifejlesztése*

 $\bf \bigcirc$ 

ellátó rendszerekkel (TAKAROS, BIIR) történő integrálása biztosítja annak a rendszernek az informatikai alapját, amellyel a teljes földhivatali dokumentumállomány elektronikus kezelése megvalósítható. Természetesen a további dokumentumtípusok elektronizálásához, a földügyi adattár adatainak bővítéséhez szükséges a projekten túlmutató erőforrások biztosítása is.

#### **Összefoglalás**

A földhivatali informatikai rendszerek megújítása, átalakítása a kor követelményeinek megfelelően a Földmérési és Távérzékelési Intézet kiemelt prioritású feladatai közé tartozik. A hatalmas értékű földhivatali adatvagyont kezelő, magas funkcionalitású informatikai

rendszerek korszerűsítése nagy körültekintést igénylő feladat, aminek teljes körű finanszírozását az ágazat csak pályázati úton tudja megoldani.

A cikk ismerteti azokat a jelenleg zajló EU-s finanszírozású projekteket és lényeges informatikai fejlesztéseket, melyek meghatározzák a földhivatali informatika fejlődési irányait.

#### *Summary*

Continuous development of information systems of Land Offices in conformity with the requirements of our days belongs to the primary activities of Institute of Geodesy Cartography and Remote Sensing (FÖMI). Modernization of high-functionality information systems, which are handling a high-value data properties of Land Offices, require careful methods, which full financing can be solved only by self- and application funds.

The paper deals with on-going EU funded projects, relevant developments of information systems, which determine the directions of progress of Land Offices' informatics.

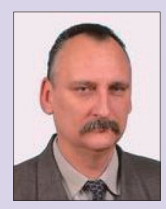

**Doroszlai Tamás** *Földügyi Fejlesztési és Üzemeltetési osztályvezető*

FÖMI doroszlai.tamas@fomi.hu

# **Képfeldolgozási és geoinformatikai algoritmusokon alapuló birtokrendezési eljárás kifejlesztése**

*Czimber Kornél*

#### **Bevezető**

⊕

A birtokrendezés a terület- és vidékfejlesztés fontos eszköze. A birtokrendezés célja a földtulajdonosok és földhasználók szétszórtan elhelyezkedő földrészleteit összerendezni és egyesíteni, ezáltal mezőgazdálkodás hatékonyságát növelni és a vidék fenntartható fejlődését biztosítani.

Maga a birtokrendezés egy komplex feladat, hatékony végrehajtásához megfelelő jogi háttér, szakértők, helyi támogatás és egy sokoldalú geoinformatikai rendszer szükséges. Birtokrendezés során számos jellemzőt kell figyelembe venni és azt ezek alapján végrehajtani, úgymint alap- és szakági térképek, területfejlesztési, vízrendezési tervek, optimális földhasználat, ideális táblaméret, megközelíthetőség, koncentráció, táj-, talaj- és természetvédelem. A birtokrendezés különösen fontossá vált Magyarországon az utóbbi két évtizedben a privatizáció, a vidékfejlesztés és az Európai Uniós csatlakozás miatt.

A birtokrendezés több szintjéről is beszélhetünk, elsőként a kismértékű önkéntes földcserékről, a közepes mértékű földcsere-összevonásokról, és a nagyobb léptékű törvényes birtokrendezési munkákról.

Magyarországon számos tanulságos, kisebb-nagyobb sikereket elért birtokrendezési projekt és esettanulmány készült (Riegler 1999, Márkus et. al, 2007), számos áttekintő munka (Riegler 2006), tankönyv és értekezés (Szabó 1987, Riegler 1999, Mizseiné 2008). A hazai szakirodalomban matematikai alapú birtokrendező algoritmusok is megjelentek (Csordásné 2005).

Ebben a cikkben a birtokrendezés, mint optimalizálási feladat egy megoldása kerül ismertetésre. Az eljárás képfeldolgozási és geoinformatikai algoritmusokon nyugszik. Az algoritmus tesztelése és egy konkrét önkéntes földcsere kivitelezése céljából egy hazai fejlesztésű geoinformatikai rendszerben kifejlesztésre is került.

#### **Csoportképzés**

A birtokrendező algoritmus első része a képfeldolgozás nem felügyelt osztályozásához hasonlít. Az ilyen típusú osztályozást a potenciális felszínborítási kategóriák feltérképezésére használjuk. Ez az automatikus osztályozó eljárás a többsávos digitális képek pixeleinek többdimenziós intenzitásterében csoportokat, klasztereket képez. Először létrehozza a klaszterek középpontjait, majd minden egyes pixelt ezekhez a középpontokhoz sorol, és a besorolás után a középpontokat újraszámolja. Szükség esetén az eljárást többször megismétli (Csornai-Dalia 1991). A csoportképzés, vagy klaszterezés egy többváltozós statisztikai elemző eljárás, többdimenziós adatok automatikus csoportosítására alkalmazható.

Az eljárás a kezdeti csoportközéppontok kialakításával indul. A középpontok elhelyezhetők véletlenszerűen, vagy szisztematikusan a pixelek

**15**

♠

GEODÉZIA ÉS KARTOGRÁFIA  $2013/11-12$  (65. évf.)

*Czimber Kornél: Képfeldolgozási és geoinformatikai algoritmusokon alapuló birtokrendezési eljárás kifejlesztése*

◈

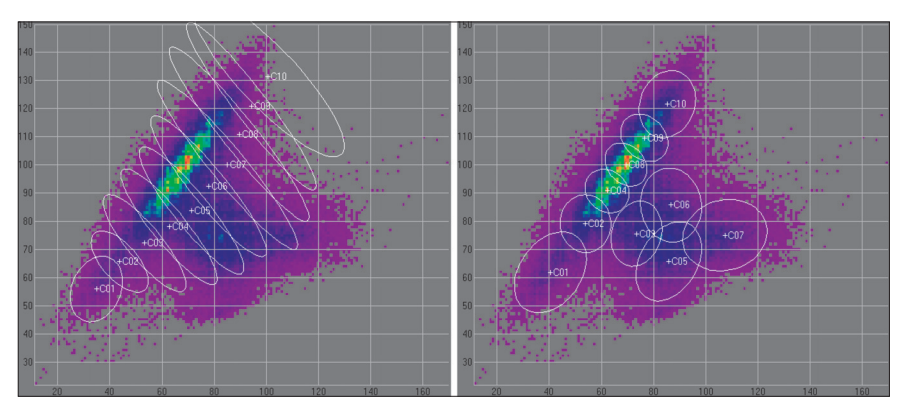

*1. ábra. Klaszterezés az intenzitástérben: bal oldalon az 1. és jobb oldalon a 8. iteráció után*

intenzitástartományában, például az átlag ± szórás alapján egyenletesen az egyes dimenziók mentén *(1. ábra)*. Bizonyos eljárásváltozatok futásidőben új középpontokat is létrehoznak, ha nincs a pixel közelében adott távolságon belül klaszterközéppont.

Az osztályozás során minden egyes pixelt a legközelebbi középponthoz sorolunk euklideszi távolság vagy legnagyobb valószínűség szerint. A csoportok középpontjait a besorolás közben, vagy csak valamennyi pixel besorolása után újra kell számítani. Az eljárás egymás után többször is lefuttatható, mindaddig, amíg a csoportközéppontok átlagos vagy maximális mozgása egy bizonyos határértéket meghalad. Általában az első pár iteráció után a legtöbb csoportközéppont végleges pozíciója kialakul, a középpontok minimális mértékben vándorolnak a következő iterációkban. Viszont lesz pár olyan csoport, amelyek az 4. vagy 5. iterációnál is még jelentősen mozognak, de ezek helyzete is állandósul a 7. vagy 8. iteráció körül *(1. ábra).*

#### **Birtokcsere-algoritmus**

A birtokcsere-algoritmus az előbbi klaszterező eljáráson alapul. A földrészletek középpontjaiból tulajdonosok szerinti középpontokat képez, majd a földrészleteket súlyozás után a legközelebbi tulajdonosi középponthoz sorolja. Az algoritmus a következő lépésekből áll:

- 1. Algoritmus futási paramétereinek megadása
- 2. Adatok betöltése
- 3. Rendezés, tulajdonosok kigyűjtése, összesítés
- 4. Csoportközéppontok számítása tulajdonosonként
- 5. Földrészletek súlyozása
- 6. Földrészletek besorolása
- 7. Eredmények mentése, jelentés készítése

Az algoritmus első lépése a futási paraméterek megadása, melyet egy párbeszédpanelen keresztül grafikusan lehet megadni *(2. ábra).* A következő lépés az adatok betöltése egy geoinformatikai adatforrásból. Elegen dő csak a birtokcserével érintett földrészleteket betölteni, amennyiben az kijelölhető. Az algoritmus kiinduló adatait egy vektoros kataszteri térkép, a földrészlet poligonjai és azok leíró adatai képezik. Harmadik lépés a földrészletek rendezése tulajdonosok szerint, hogy a tulajdonosok számát és a tulajdonosonkénti földértéket összesíteni lehessen.

A földértéket az eljárás az adatforrás attribútumai közül veszi. Amennyiben több földértékelési módszert is használtunk, és eredményeit mind egy-egy attribútumként tároltuk, akkor több alternatívát is le tudunk futtatni egymás után. A földértékelésbe geoinformatikai számítások eredményeit is integrálhatjuk, úgymint telephelytől való távolság, időjárásbiztos úttól való távolság, szakági tematikus térképek minőségi kategóriái stb.

A negyedik lépés lényege a tulajdonosok földrészleteinek középpontjaiból csoportközéppontok képzése. A képfeldolgozási eljárásból kiindulva, a pixeleket itt a földrészletekkel helyettesítjük, az intenzitás értékeket pedig a földrészlet középpontjának koordinátáival. További dimenziók is bevonhatók a csoportképzésbe, úgymint belterülettől való távolság, minőségi osztályok. A csoportképzés elején minden tulajdonos körzetenként egy csoportközéppontot kap. A körzetek nagysága előre definiálható és akár tulajdonosonként változhat. Ezáltal, ha egy tulajdonosnak több településen is vannak birtokai, akkor azokat külön körzetekben vizsgálja az algoritmus.

Ötödik lépés a súlyozás, amely minden egyes földrészlet esetén vizsgálja a közeli középpontokat. Minél közelebb van egy földrészlet egy középponthoz, és annak tulajdonosa megegyezik a földrészlet tulajdonosával, annál nagyobb súlyt kap a földrészlet adott középponthoz sorolása. A súlyozás után az algoritmus rendezi a földrészleteket, hogy a legnagyobb súllyal rendelkező földrészletek sorolódjanak be először.

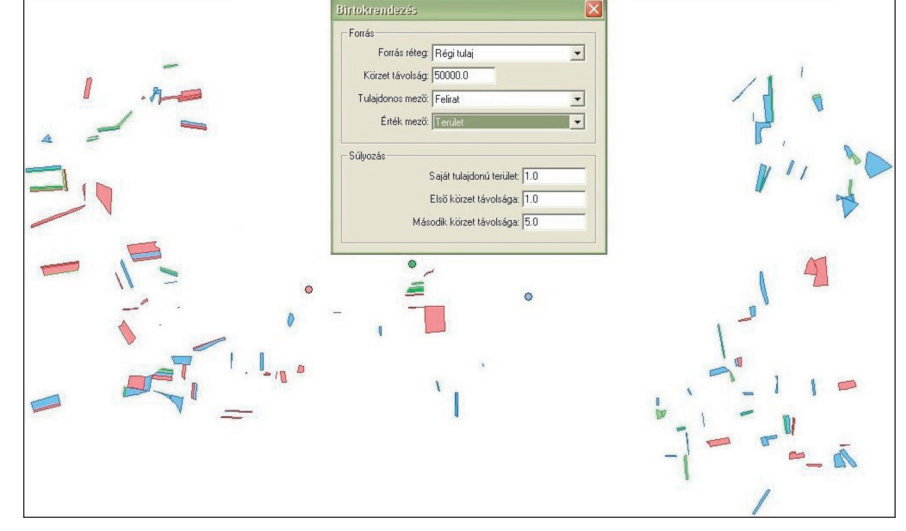

*2. ábra. Kiinduló állapot: földrészletek és középpontok 3 tulajdonosra eltérő színekkel megjelenítve, előtérben a birtokcsere-algoritmus futási paramétereinek megadása*

2013/11-12 (65. évf.) GEODÉZIA ÉS KARTOGRÁFIA

◈

**16**

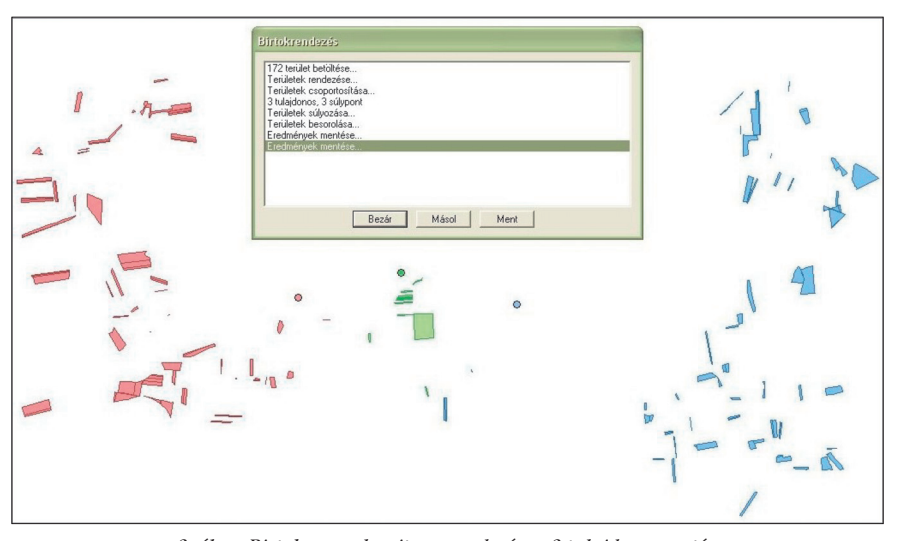

*3. ábra. Birtokcsere-algoritmus eredménye 3 tulajdonos esetén*

Hatodik lépés a földrészletek besorolása a kialakított súlyozási sorrendben a súly szerinti legközelebbi középponthoz, mindaddig, amíg a tulajdonos összesített földértékét el nem érjük. Az algoritmus ezen a szinten még nem oszt meg földrészleteket, ezért a pontos földértéket nem fogjuk megkapni, de az optimalizálási eljárás nagyon jól meg fogja közelíteni azt. Amennyiben a csomópontokhoz sorolás nagy távolságokról történt, illetve a csomópontok vándorlása a besorolt földrészletek alapján egy megadott küszöbértéknél nagyobb, akkor az algoritmus 4., 5. és 6. lépését ismét le kell futtatni, de most már a megváltozott tulajdonviszonyok szerint.

⊕

Utolsó lépés az eredmények mentése, a jelentés kiírása a birtokcseréről, a megváltozott tulajdonviszonyokról és az esetleges földértékváltozásról. A megváltozott tulajdonviszonyokat a geoinformatikai rendszer a földrészletekhez kapcsolódó adattáblában tárolja. Az eredmények tárolásához elegendő az adattáblát menteni. Ebben a fázisban a geometria még nem változik *(3. ábra).*

Az algoritmus futásideje *(1. táblázat)* néhány tulajdonos pár száz földrészletétől kezdve a nagyméretű, akár országos adatokat tartalmazó állományokon is futtatható. Negyvenezer földrészletből álló mintaállományon is pár másodperc alatt képes megoldást adni *(4. ábra).* A körzeteket, csomópontokat és eredményeket – a geoinformatikai rendszernek köszönhetően – azonnal látjuk.

*1. táblázat. Az algoritmus egyes lépéseinek időigénye, ahol n a földrészletek száma, O(n) esetén a futásidő és az elemszám között lineáris, O(n lg n) esetén pedig logaritmikus (n és n2 közötti) összefüggés van*

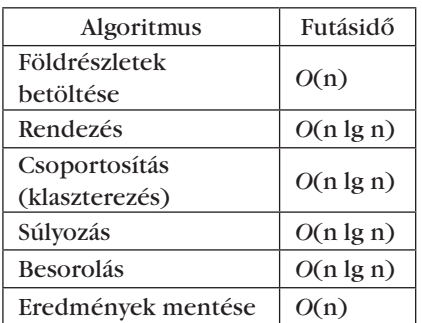

#### **Birtokösszevonásalgoritmus**

A birtokcsere algoritmus futtatása során az egyes tulajdonosok földbirtokai egymás mellé kerülnek. Ezeket a földrészleteket több lépcsőben vonhatjuk össze az ideális birtokméret elérése céljából. Megjegyzendő, hogy itt tulajdonosonként eltérő irányelvek is alkalmazhatók. Az összevonás először az azonos földrészletbe tartozó alrészletek között végezhető el a geoinformatikai rendszerek poligonok közötti határának feloldásával (Dissolve művelet). Ha az ideális birtokméretet nem értük el, akkor a határfeloldás földrészletek között is megvalósítható. Ez a lépés nagymértékben automatizálható, de manuális összevonások is elképzelhetők. Az alkalmazott geoinformatikai rendszerben mindkét módszer rendelkezésre áll.

#### **Birtokmegosztásalgoritmus**

Amennyiben több tulajdonosból valamilyen elv alapján tulajdonosi csoportokat képezünk, például azonos településen, vagy a település azonos részén gazdálkodó tulajdonosok, akkor célszerű az előbbi két lépést, a birtokcserét és az összevonást a tulajdonosi csoport szerint elvégezni, majd ebben a harmadik lépésben az összevont földterületet igény szerint megosztani. Igény szerint új utak is kialakíthatók az összevont területen belül. A megosztás földértékarányosan történhet egy osztóiránnyal párhuzamosan. Az alkalmazott geoinformatikai rendszer képes ezt a műveletet automatikusan

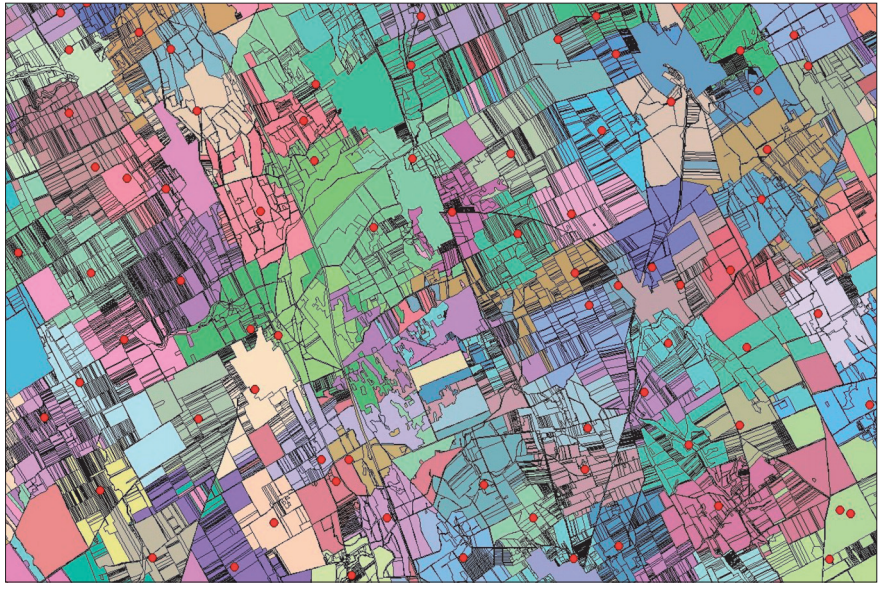

*4. ábra. Birtokösszevonás eredménye szimulált adatokkal több tízezer földrészlet esetén*

**17**

◈

GEODÉZIA ÉS KARTOGRÁFIA  $2013/11-12$  (65. évf.)

*Czimber Kornél: Képfeldolgozási és geoinformatikai algoritmusokon alapuló birtokrendezési eljárás kifejlesztése*

⊕

elvégezni, de ebben a fázisban már javasolt manuális szerkesztés. Az algoritmusok közül ez az utolsó képes megvalósítani a földkoncentráció – földosztás alapú birtokrendezést.

#### **Összefoglalás**

Kidolgozásra került egy képfeldolgozási és geoinformatikai algoritmusokon alapuló birtokcsere-, birtokösszevonási és birtokmegosztási eljárás. Az eljárás nagy hangsúlyt fektet a költséghatékony birtokcserére. Sok esetben elegendő csak ezt az első részt lefuttatni. Ez nem jár földrészlethatárváltozással, -összevonással, -megosztással. Az eljárás jelenleg a földtulajdonos szerint rendez, de hatékonyan alkalmazhatják a földhasználók is az optimális földhasználati rend kialakítása céljából.

Az algoritmus több pontján vonhatók be geoinformatikai számítások (távolságok, tartalmazás, közelség), és egyedi tulajdonosi igények, preferenciák. Ez eljárás csak a birtokcserére kijelölt földrészleteken optimalizál, de bevonhatjuk a rendezésbe valamennyi földrészletet, eltérő súlyokkal. Ezzel elérhetjük azt, hogy bizonyos földrészletek tulajdonviszonyai ne változzanak, vagy egy irányba változzanak (például kisajátítás).

Az eljárás hatékony részalgoritmusokból tevődik össze, ezért megfelelően skálázható, néhány tulajdonos, település, kistérség, megye, vagy akár országos szinten is alkalmazható. Gyorsaságának köszönhetően több forgatókönyv is kidolgozható.

Az eredmények azonnal egy geoinformatikai rendszerben megjeleníthetők, térképen és táblázatosan egyaránt. Nemcsak az új tulajdonviszonyok, hanem a változások, vándorlások, hatékonysági mutatók is megjelenhetnek a térképen. Ezzel nagymértékben kiszolgálja azt a döntéstámogatási igényt, amit a komplex gondolkodású birtokrendezés megkíván. Az eljárás ezen túl a területrendezés és vidékfejlesztés hatékony eszköze is lehet. Kis módosítással az osztatlan közös tulajdon, például erdőtársulások, erdőbirtokosságok optimalizálására is használható.

A geoinformatikai rendszerrel együtt az önkéntes birtokcsere, birtokösszevonás hatékony eszközévé válhat bárki kezében. Ezt már gyakorlati alkalmazások támasztják alá (mezőgazdasági integrátor cégek használták sikeresen).

Zárszóként ne feledjük, hogy a komplex birtokrendezéshez megfelelő feladat- és jogkörök, felkészült szakértők, minisztériumi támogatás szükséges (Riegler 2006). Ezen túlmenően elengedhetetlen egy integrált geoinformatikai rendszer, mely tartalmaz minden szükséges térbeli fedvényt (kataszter, földhasználat, ortofotó, rendezési és fejlesztési tervek, védelmi térképek stb.), és geoinformatikai eljárást, ami elengedhetetlen a korszerű birtokrendezéshez.

#### *Summary*

The Land Consolidation is a complex optimization problem, which is an important tool in the regional and rural development. The Land Consolidation aims to organize and unite the land owners' and land users' scattered parcels. In this article a land consolidation method is described, based on image processing and GIS algorithms. The process involves the land exchange, aggregation and division algorithms. The method has been developed in a GIS system, and has been tested in practice as well.

#### *Szakirodalom*

- Csordásné M. M. (2005): Matematikai modell a birtokrendezés támogatására, Geodézia és Kartográfia, 2005/2.
- Csornai G.–Dalia O. (1991): Távérzékelés, jegyzet, Székesfehérvár
- Márkus B. at al. (2003–2007): A birtokrendezés informatikai modelljének elemzése. OTKA Kutatási jelentés, Nyugat-Magyarországi Egyetem Geoinformatikai Kar, Székesfehérvár
- Mizseiné Ny. J. (2008): A földegyenérték – mint birtokrendezési elem, Nyugat-Magyarországi Egyetem, Sopron
- Riegler P. (1999): Birtokrendezés, Nyugat-Magyarországi Egyetem, Geoinformatikai Kar, jegyzet, Székesfehérvár
- Riegler P. (2006): Birtokrendezések Magyarországon - múlt, jelen, jövő, Geodézia és Kartográfia, Budapest, 2006/2/3/5. szám

Szabó Gy. (1987): Föld- és területrendezés II.; jegyzet; EFE FFFK, Székesfehérvár

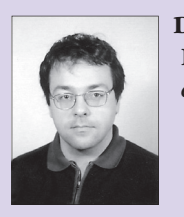

**Dr. Czimber Kornél**  *egyetemi docens* ⊕

NYME Erdőmérnöki Kar, Földmérési és Távérzékelési Tanszék

Tájékoztatjuk kedves olvasóinkat, hogy a Magyar Földmérési, Térképészeti és Távérzékelési Társaság programjairól, híreiről rendszeresen tájékozódhatnak honlapunkon is.

# www.mfttt.hu

MFTTT vezetősége

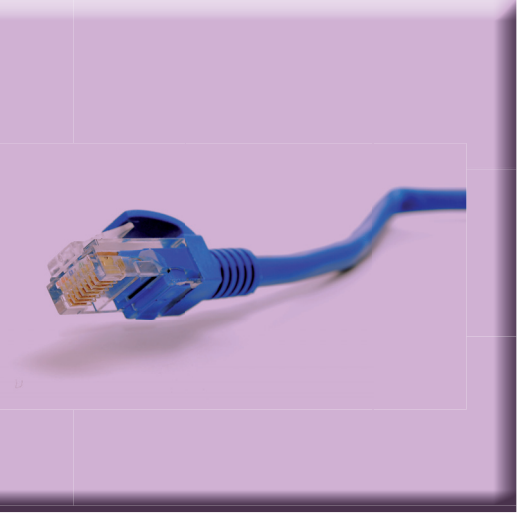

**18**

⊕

2013/11-12 (65. évf.) GEODÉZIA ÉS KARTOGRÁFIA

◈

### **A FÖMI GNSS helymeghatározást segítő újdonságai**

*Braunmüller Péter, Galambos István*

A FÖMI Kozmikus Geodéziai Obszervatóriumában működő GNSS Szolgáltató Központ (GSzK) az egész országra kiterjedő – a szomszédos országokból integrált állomásokkal együtt – összesen 54 referenciaállomásból álló hálózat segítségével a nap 24 órájában biztosítja a geodéziai pontosságú GNSS-helymeghatározáshoz szükséges adatokat. A megbízható, folyamatos üzemelés, és a felhasználói igények még magasabb szintű kiszolgálása érdekében a GSzK folyamatos fejlesztéseket hajt végre. A cikkben az elmúlt egy év legfontosabb újdonságait mutatjuk be.

#### **Új központi adatfeldolgozó rendszer**

⊕

A GNSSnet.hu – elődje a GPSNET.HU – 2003 óta szolgáltat referenciaadatokat utólagos feldolgozáshoz. 2008 óta teljes körű – GLONASS-adatokat is tartalmazó – hálózati RTK-korrekciók is elérhetők. Az évek során a központi adatfeldolgozást végző szerverek elavulttá váltak, és jelentősen megnövekedett a szolgáltatások stabil elérését veszélyeztető meghibásodások kockázata. Emellett az egyre növekvő számítási igény kiszolgálása érdekében szükségessé vált a teljes szerverpark cseréje. Az új rendszer kiépítése során olyan biztonsági tartalék eszközökkel kiegészített feldolgozó központot hoztunk létre, ahol egy esetleges meghibásodás – az automatikus reagálásnak köszönhetően – mindössze néhány perces szolgáltatás-kiesést okozhat. Az új eszközpark 2012. november 11-én (vasárnap) állt szolgálatba. Az alapos előkészítésnek köszönhetően a rendszer új szerverekre való átállítása alig fél órát vett igénybe. Ez a komoly beruházást igénylő fejlesztés biztosítja a következő évekre a GNSS szolgáltatás folyamatos elérhetőségét, és képes lesz kiszolgálni a közeljövőben megjelenő Galileojelek okozta megnövekedett számítási igényt is.

#### **Galileo-jelek vételére alkalmas új referenciaállomás**

Az Európai Unió az Európai Űrügynökséggel (ESA) közösen fejleszti a Galileo navigációs műholdrendszert, ami az első teljesen civil kézben lévő rendszer lesz. Az első műholdak, melyek nemcsak tesztelési célokra készültek, 2011 novemberében álltak pályára. A végleges, 30 műholdból álló konstelláció kiépülését 2018–2020-ra tervezik, de az operatív státuszt már 2014–2015-re eléri a készültség szintje. Ez azt jelenti, hogy néhány év múlva már használhatóak lesznek a Galileo műholdak is a GNSS-helymeghatározás során.

A Galileo-adatokat is tartalmazó korrekciós szolgáltatáshoz természetesen arra alkalmas referenciaállomásokra is szükség van. Első lépésben, még 2011-ben, rendszerbe állítottunk 5 olyan állomást, amelyek hardveresen alkalmasak a Galileo-jelek vételére. Így ezek esetében mindösszesen egy szoftveres aktiválás szükséges ahhoz, hogy képesek legyenek a Galileo rendszer műholdjainak észlelésére. A következő lépés az első, a Galileo-jelek vételére már ténylegesen is alkalmas állomás üzembe helyezése volt 2013 tavaszán a Kozmikus Geodéziai Obszervatórium épületének tetején. Az új, PEN2 nevű permanens állomás 2013. május 17-én váltotta a valós idejű hálózatban a PENC állomást. Utóbbi 17 éve üzemel folyamatosan, része a globális IGS- és az európai EPN-hálózatnak is. Az új állomás antennája a KGO épületének egy kiemelt pontján helyezkedik el, így sokkal kevesebb az antenna környezetében lévő kitakaró objektum, több műhold látható egyidejűleg, ami kis mértékben javítja a DOP-értékeket is. Az új típusú pontjelnek köszönhetően csökkent a többutas jelterjedés negatív hatása, és növekedett a jel/zaj viszony átlagos értéke is.

A PEN2 referenciaállomás 2013 júniusa óta része az EUREF Permanens

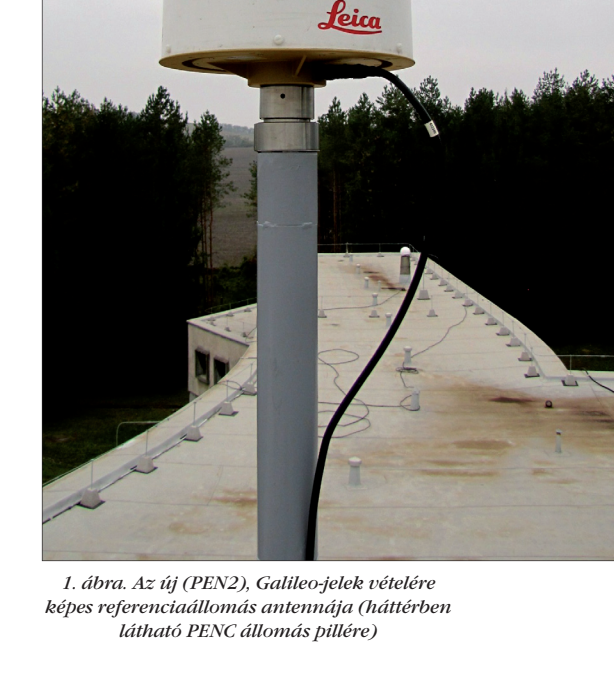

Állomáshálózatának (EPN) is, így hazánk képviseletében már 5 állomással (BUTE, OROS, PENC, PEN2, SPRN) járulunk hozzá a nemzetközi vonatkoztatási rendszerek fenntartásához. PEN2 várhatóan része lesz az IGS hálózatának is.

#### **Központi, automatikus utófeldolgozó szolgáltatás –** *autopostGNSS*

A GNSS-technológiával végzett helymeghatározást számos körülmény nehezítheti. Ilyen például az ionoszféra, aminek hatásával a Geodézia és Kartográfia 2012/5-6. számában részletesebben foglalkoztunk. Sokszor a GNSS-technológián, és a korrekciók szolgáltatóján kívül álló tényezők is befolyásolják a mindennapi munkát. A szolgáltató és a rover vevő közti

**19**

◈

GEODÉZIA ÉS KARTOGRÁFIA  $2013/11-12$  (65. évf.)

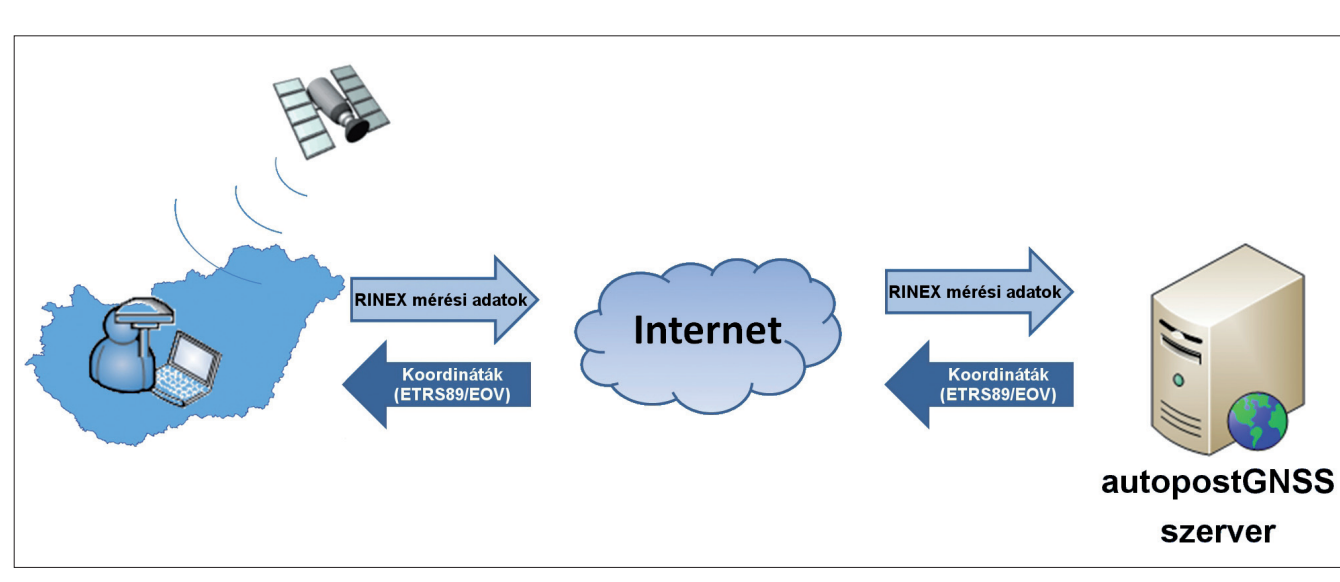

*Braunmüller Péter, Galambos István: A FÖMI GNSS helymeghatározást segítő újdonságai*

⊕

*2. ábra. Központi automatikus utófeldolgozás*

kommunikációs kapcsolat szakadozása, vagy teljes hiánya meghiúsíthatja a valós idejű mérést. Mit lehet tenni, ha nincs térerő, nincs mobilinternet kapcsolat, vagy az ionoszféra hatása miatt körülményessé válik az RTK-mérés?

Ilyenkor, igaz nem valós időben, hanem utólagos feldolgozással, de lehetséges GNSS holdakra támaszkodó helymeghatározást végezni. A mérendő pontokat például gyors statikus mérésekkel lehet meghatározni, amihez a GSzK online adatfeldolgozó megoldást kínál. Így tehát nem szükséges egy költségigényes utófeldolgozó szoftver megvásárlása.

A FÖMI KGO autopostGNSS elnevezésű szolgáltatása 2013. január elején indult 2 hónapos próbaüzemmel. A regisztrált felhasználók azóta vehetik igénybe a központi, automatikus utófeldolgozást, ami a GNSSnet.hu referenciaállomásainak együttes kezeléséből származó hálózati információkat (állapottér-adatokat) használja fel a számítások elvégzéséhez. Hazánk területén belül a feldolgozáshoz szükséges adatok 30 napra visszamenőleg érhetők el.

Jelenleg kétfajta feldolgozási lehetőség közül lehet választani. Az egyik a statikus megoldás, amikor egy feldolgozás egyetlen pont koordinátáit számítja ki. A másik a kinematikus módszer, amikor a program a feltöltött mérési fájlban található összes epochára elvégzi a koordinátaszámítást, és mindegyikre megadja a pontossági mérőszámokat is. Előbbi esetben választani lehet, hogy az ETRS89-koordináták mellett az EOVkoordináták is a kimenet részei legyenek-e, míg kinematikus esetben jelenleg csak ETRS89-koordináták érhetők el. (Az átszámítás ugyanakkor egyszerűen elvégezhető az ingyenesen elérhető EHT<sup>2</sup> szoftver segítségével is.) A jövőben tervezett harmadik feldolgozási módszer, a félkinematikus (Stop&Go), ami a kinematikus megoldáshoz hasonló, de nem minden epochára, hanem kizárólag a felhasználó által rögzített pontokra (azaz a megállásos helyekre) számít koordinátát, akár több észlelés felhasználásával.

Az autopostGNSS-szolgáltatás folyamatábrája a *3. ábrán* látható. A RINEXformátumú adatok feltöltése, és a feldolgozási profil kiválasztása után a mérési paraméterek beállítása a folyamat kulcsfontosságú eleme. Ezek automatikus beállítása a mérési fájl fejlécében található információk alapján történik, ugyanakkor lehetőség van manuális módosításra is. A számítás minőségének szempontjából a két legfontosabb, és egymással szorosan összefüggő paraméter az antenna típusa és az antenna magassága. Előbbit egy adatbázisból interaktívan lehet kiválasztani és az adott eszközre jellemző fáziscentrum modell (PCV) használatát jelenti. Ez minden esetben ajánlott, ilyenkor az antennamagasságot az antenna aljáig kell mérni és megadni. Amennyiben úgy döntünk, hogy a PCV-t nem vesszük figyelembe, úgy a magasságot a gyártó által megjelölt

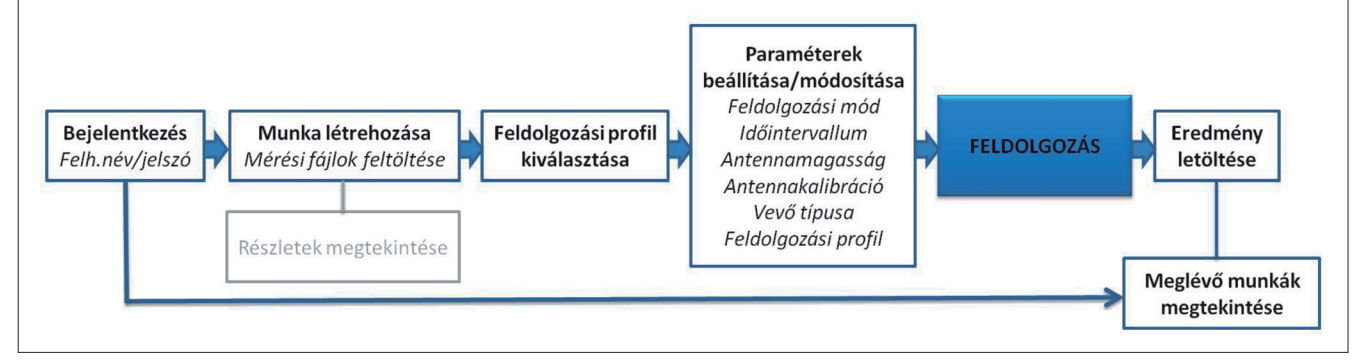

*3. ábra. Az autopostGNSS szolgáltatás folyamatábrája*

2013/11-12 (65. évf.) GEODÉZIA ÉS KARTOGRÁFIA

**20**

⊕

◈

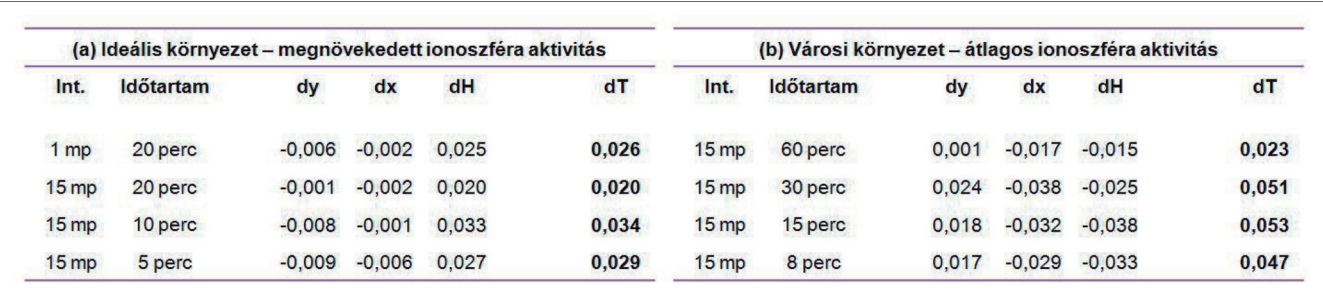

*Braunmüller Péter, Galambos István: A FÖMI GNSS helymeghatározást segítő újdonságai*

 $\bf \bigcirc$ 

*4. ábra. Példa az autopostGNSS feldolgozás pontosságára*

– elméleti – fáziscentrumra vonatkoztatva kell megadni.

A mindössze néhány percet igénylő feldolgozás eredménye egy összefoglaló napló, egy Google Earth alkalmazással megnyitható térképfájl, valamint a pontok számított koordinátái és azok középhiba-értékei is.

A minőségi mutatókra, ahogy a geodéziában bármely területen, kiemelt figyelmet kell fordítani, hiszen ezek adnak közvetlen információt a feldolgozás pontosságáról. A tesztelés és a próbaüzem időszaka alatt számos vizsgálatot végeztünk nemcsak a rendszer működésével, hanem a pontosság kérdésével kapcsolatban is. A tesztelések eredményei bizonyították, hogy megfelelő mérések és körülmények esetén az autopostGNSS-szolgáltatás képes biztosítani a geodéziai pontosságot.

⊕

Ideális körülmények (kitakarástólés többutas jelterjedéstől mentes környezet, valamint alacsony ionoszféraaktivitás) esetén akár 5 perces gyors statikus méréssel is 2 cm alatti térbeli ponthiba érhető el. Ezzel szemben, akár kismértékben megnövekedett légköri hatások esetén, szükség lehet 20 percre ugyanilyen pontosság eléréséhez (*4.(a) ábra*). Természetesen általánosságban itt is igaz, hogy a hosszabb mérési idő megbízhatóbb eredményre vezet. Városi környezetben fokozott jelentőségű a hosszabb mérési idő. Itt a sok kitakaró és jelviszszaverő objektum (magas házak, tornyok, fák) okozta ún. városi kanyonhatás miatt egyértelműen több észlelésre van szükség (*4.(b) ábra*). Általánosságban a 2-3 centiméteres vízszintes középhiba, és a kb. 5 cm-es térbeli ponthiba eléréséhez 20-30 perces statikus mérés elegendő. Beépített környezetben szükség lehet hosszabb mérési időtartamra is.

Ha tehát nincs megfelelően stabil térerő, akkor utófeldolgozásos megoldás használata javasolt akár saját szoftverrel, akár az online elérhető autopostGNSS-szolgáltatás igénybevételével. Természetesen ehhez olyan terepi vevő szükséges, amely képes a nyers mérési adatok rögzítésére.

#### **Összefoglalás**

A GSzK folyamatos fejlesztésekkel készíti fel a hazai GNSS-infrastruktúrát a Galileo műholdas navigációsrendszer által kínált lehetőségekre. Ennek részeként a központi feldolgozás hardver elemeit lecseréltük és beüzemeltük Magyarország első, Galileo-jelek vételére is alkalmas referenciaállomását. Mindemellett elindítottunk egy központi, automatikus utófeldolgozó szolgáltatást is, ami újabb lehetőséget nyitott meg felhasználóink számára a geodéziai pontosságú műholdas helymeghatározás területén.

#### *Summary*

#### **New Developments at FÖMI Regarding GNSS Positioning** *Péter Braunmüller, István Galambos, FÖMI KGO*

FÖMI provides data for GNSS positioning since 2003. The old servers of the GNSS Service Centre had to be renewed in order to maintain the highly reliable operation. The new servers are operational since November 2012. The new, completely duplicated system ensures the uninterrupted operation, thanks to the automatic reaction in case of outages. The increased computational capacity prepares the central system for the Galileo data as well.

We installed Hungary's first Galileo capable reference station on the top of the main building of the Satellite Geodetic Observatory, Penc. The new mount ensures less obstacles and smaller multipath effects. The new PEN2 station is integrated in the Hungarian active GNSS network, substituting the station PENC and also part of the EPN network.

Additionally we implemented an automatic central post-processing service, called autopostGNSS. It is capable to process GNSS measurement data uploaded by the users, decreasing their investments and increasing the efficiency of their work.

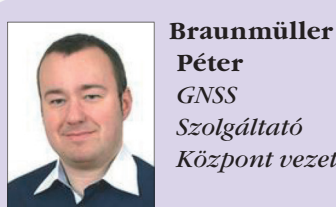

**Péter**  *GNSS Szolgáltató Központ vezető*

FÖMI, Kozmikus Geodéziai Obszervatórium, GNSS Szolgáltató Központ braunmuller@gnssnet.hu

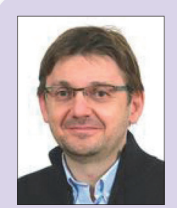

**Galambos István**  *GNSS fejlesztő mérnök*

FÖMI, Kozmikus Geodéziai Obszervatórium, GNSS Szolgáltató Központ galambos@gnssnet.hu

**21**

◈

### **Magyar vonatkozású néprajzi térképek Németországban**

◈

#### *Jeney János*

A magyar néprajzi térképezés a kiegyezés és a trianoni békediktátum aláírása között fénykorát élte. Az akkor készült térképek ma már sok esetben nagyon rossz állapotban vannak. A szelvényezett műveknél gyakran hiányoznak egyes szelvények, de az is előfordul, hogy egész térképművek hiányoznak, amelyeket a szakirodalomból egyébként ismerünk. A fény és levegő hatására a térképek kifakultak, ez különösen az egylapos térképeknél fordul elő. Nem ritkán sokáig falra is ki voltak téve egyes térképművek. Sokszor már az eredeti állapotuk visszaállítása is lehetetlenné válik. Magyarországon és a környező országokban ezeket a térképeket sokan kutatják, s a gondatlan használat is rontott állagukon.

Térképész hallgatói ösztöndíjasként alkalmam nyílt több németországi térképtárat felkeresni, ahol készülő

diplomamunkámhoz anyaggyűjtést végeztem. Nagy meglepetésemre szolgált, hogy Németország területén is sok térkép található ebben a témában. Bár gyakran ezeket a térképeket sem a legjobb körülmények között tárolták, viszont az a tény, hogy kevesen érdeklődnek irántuk, segítette megőrizni az állagukat.

A térképek egy részét Magyarországon nyomtatták, és valamilyen úton Németországba kerültek. Ezek legtöbb esetben egylapos vagy szelvényezett térképművek, de vannak magyar készítésű atlaszok is. Mások a német nyelvterülethez köthetők, de előfordulnak még Amerikából származó térképek is. A Magyarországon készített térképeken a magyar népességet vörös színnel a német népesség által lakott területeket sárga színnel, míg a Németországban és Ausztriában készített térképeken a német népességet vörös, a magyar népességet sárga színnel ábrázolták.

Több könyvtárat és levéltárat is felkerestem.

#### **A Badeni Tartományi Könyvtár, Karlsruhe**

Karlsruhéban – mint vendéghallgató – kutatásaimat a Badeni Tartományi Könyvtárban található térképekkel kezdtem. Először a Richard Andree (1835–1912) által készített Andree's Allgemeiner Handatlas (Verlag von Volhangen und Kalssing, Bielefeld és Lipcse, 1887) című műnek különböző kiadásaiban találtam néhány térképet. Volt még ezen kívül egy fekete-fehér fotómásolat a Joseph Chavanne (1846–1902) által készített Physikalisch-Statistisch Hand-Atlas von

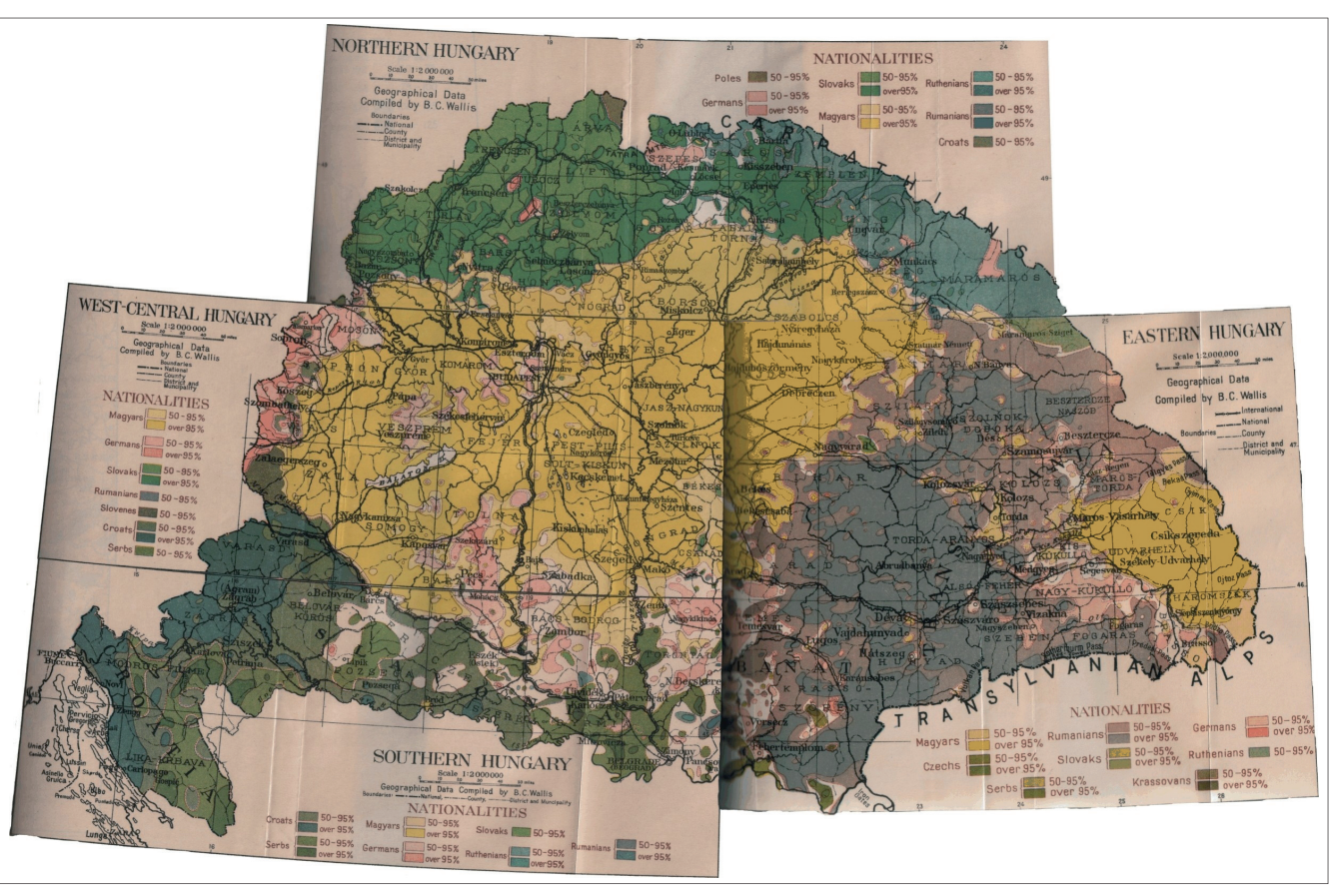

*1. ábra. Eddig Magyarországon nem ismert, B. C. Wallis által 1918-ban készített néprajzi térkép*

2013/11-12 (65. évf.) GEODÉZIA ÉS KARTOGRÁFIA

**22**

⊕

♠

*Jeney János: Magyar vonatkozású néprajzi térképek Németországban*

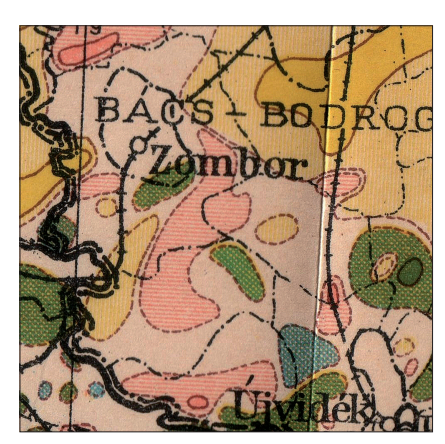

*2. ábra. Az idézett térkép részlete*

Österreich-Ungarn (Eduard Hölzel's Geographisches Institut, Bécs, 1887) című atlaszműről.

A Heidelbergi Egyetemen talált nyomatok alapján Karlsruhéban a Geographical Review című lapnak az 1918. évi számaiban megtaláltam a B. C. Wallis (????–????) által készített három Magyarország térkép 4-4 szelvényét *(1., 2. és 3. ábra)*. Ezt követően több korabeli földrajzi folyóiratot is átnéztem. A Geographical Review 1917. évi évfolyamában találtam több feketefehér térképet. A The Geographical Journal című lap 1916. évi 47. számában akadtam rá hat, a Bánságot ábrázoló térképre, amelyek bemutatják a néprajzi térképezés hatféle ábrázolási módját. Ebben a folyóiratban található egy Horvátországot bemutató térkép is, melyen az adott népesség által lakott területet a jelmagyarázatban megadott színnel körberajzolták, de nincs kitöltve, így nem takar ki más térképi tartalmat. Ezen a térképen barna domborzatárnyékolás, a vasutak, valamint kiegészítő megírások szerepelnek.

⊕

#### **A Würtembergi Tartományi Könyvtár, Stuttgart**

A Stuttgartban lévő Würtembergi Tartományi Könyvtár is sok kutatásra érdemes térképet rejtett magában. A könyvtár főépületétől távol eső térképtár nagyon gazdag térképanyaggal rendelkezik. Három atlaszban is voltak olyan térképek, melyek Magyarországot ábrázolták. Az első a Budapesten nyomatott, több nyelven is kiadott Halász Albert (????– ????) és Edvi-Illés Aladár (1858–1927)

GEODÉZIA ÉS KARTOGRÁFIA  $2013/11-12$  (65. évf.)

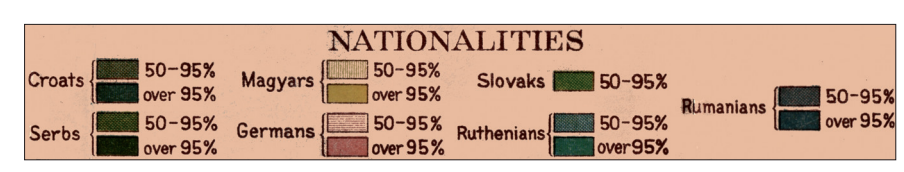

*3. ábra. A térképrészlet jelmagyarázata* 

Magyarország háborús veszteségét bemutató német nyelvű atlasza: Ungarn vor und nach dem Krieg in Wirtschaftstatistischen Karten. A nyelv a településnevekre nem mindig vonatkozik, de a magyarázó névrajzra, valamint a kereten kívüli megírásokra igen. Ugyanitt található egy eredeti színes példánya a Karlsruhéban csak fekete-fehér másolatban meglévő Joseph Chavanne által készített Physikalisch-Statistisch Hand-Atlas von Österreich-Ungarn című atlasznak. A harmadik egy német kiadású Közép-Európa atlasz, amiben a térség népességét ábrázoló térképkivágaton szerepel Magyarország. Az atlaszban sem Magyarország népességét, sem a Habsburg Birodalom népességét bemutató térképet nem találtam. Ezek az atlaszok nagyon jó állapotban vannak.

#### **A Heidelbergi Egyetem Földrajzi Intézetének könyvtára**

A Heidelbergi Egyetem Földrajzi Intézetének könyvtára is számos térképet őriz. Ezek legtöbbje nincs katalógusban nyilvántartva. Csak néhány található meg a Heidi-katalógusrendszerben (a Heidelbergi Egyetem könyvtárainak központi számítógépes katalógusa), így feltételezhető, hogy ott, az eddig találtaknál sokkal több térkép van.

A térképek kölcsönözhetők. Ennek hátránya az, hogy a térképek meglehetősen rossz állapotban vannak, mivel azokat a hallgatók kikölcsönözhetik, elvihetik. A Magyarországot ábrázoló térképművek iránt valószínűleg kisebb az érdeklődés, de az állapotuk ennek ellenére sem kiváló. A szakadások javítása, ragasztása nem történt meg, ami annyi előnyt jelent, hogy a ragasztás miatti elszíneződés nem rontja a térkép olvashatóságát.

Heidelbergben két, B. C. Wallis által készített, New Yorkban kiadott népességtérképet találtam, amely a történelmi Magyarországot három

részben (Észak-, Közép-Nyugat- és Dél-Magyarország) ábrázolja. Mivel Erdély mindkettő térképről hiányzik, feltételezhető, hogy volt egy Közép-Kelet-Magyarországot ábrázoló szelvény is. Ahogyan a Badeni Tartományi Könyvtárról szóló fejezetben említettem, ez a feltételezés helyes volt. A Heidelbergben lévő három szelvényt mindkét műben összeragasztották. Ez elég sajátos alakot ad nekik, viszont ezen kívül nincs más ragasztás, így a ragasztás miatti elszíneződés sincs. A bélyegzőkből látszik, hogy a ragasztásnál az átfedéseket és a keretet levágták. Ezeknek a továbbkutatását különösen érdekesnek tartottam, mivel nem gondoltam arra, hogy az Amerikai Egyesült Államokban is készült magyar vonatkozású néprajzi térkép. Ezen kívül megtalálható Heidelbergben a Kogutowicz-féle négynyelvű pontszórásos népességtérkép, amelynek sajnos egyes szelvényei hiányoznak, és helyenként szakadozottak, viszont a fakulás enyhébb mértékű. Ezek közül csak a Kogutowicz által készített térkép szerepel a Heidi-rendszerben.

#### **A Tübingeni Egyetem Földrajzi Intézetének könyvtára**

A Tübingeni Egyetem Földrajzi In tézetének könyvtárában is sok magyar vonatkozású térkép található. Tübingent a II. világháború alatt nem bombázták, így a háború nem pusztította el a térképanyagot. Kizárólag atlaszokban találhatók népességtérképek. Bár néhány atlaszban található egy-egy egylapos térképmű is, amely nem az atlasz része, csupán itt tárolják. Ez viszont az állagát ugyanúgy óvta, mintha bele lenne kötve.

Több magyar készítésű atlaszt is birtokolnak. Az egyik a már korábban említett Halász Albert–Edvi-Illés Aladár által készített atlasz angol nyelvű változata. Kogutowicz Károly (1886–1948) zsebatlaszának 1922-es és 1923-as kiadását is megtaláltam, bár az 1923-as ◈

kiadást még valószínűleg senki nem nézte meg, mivel még meg sincs vágva. Továbbá egy 1943-as német kiadású Burgenland atlasz is megtalálható itt. A könyvtárban van egy ismeretlen eredetű francia nyelvű fekete-fehér néprajzi atlasz is. Ebben se a kiadás helye, se kiadó, de a kiadás éve sincs feltüntetve. Még az adatok forrására sincs utalás, így csak valószínűsíteni lehet, hogy 1920 körül készülhetett.

A könyvtárban található egy 1914 ben nyomtatott román történelmi atlasz, melyben három néprajzi, illetve történelmi néprajzi térkép található. Összehasonlítva a magyar atlaszokkal, számos ellentmondást fedezhetünk fel. Feltűnő, hogy a román térképeken 1867–1914 között (adataik szerint) jelentősen csökkent Erdélyben a magyar népesség. Az adatok forrása is bizonytalannak tűnik. A térképek címei angol és román nyelvűek, míg az egyéb megírások csak románul szerepelnek.

Található egy német nyelvű Kárpáttérség atlasz is (eredeti cím: Karpatenraum). Ebben található egy nagyméretű összehajtott térkép, amelyet valószínűleg a német birodalmi vezetés számára készítettek. Ezen jelkulccsal csak a kisebbségeket tüntették fel. A térképen lévő fehér mezőkkel minden országban az államalkotó népességet ábrázolták. Ez eleinte zavaró a térkép elemzésénél. Ugyanakkor különleges is abból a szempontból, hogy ritkán találkozunk olyan térképekkel, melyek az 1943-as határokat és adatokat tünteti fel. Könnyen elképzelhető, hogy ezek többnyire elpusztultak a háborúban, és Tübingenben azért maradtak meg, mert a város nem szenvedett háborús károkat. Van ott továbbá egy Budapest atlasz is, amit dr. Illyefalvi I. Lajos (1881–1944) készített. Ennek egyik fejezete foglalkozik Budapest népességével, valamint azzal, hogy az ország többi részéről milyen mértékű a bevándorlás Budapestre.

#### **A Berlini Állami Könyvtár**

A Berlini Állami Könyvtárban, amely egyben a porosz kulturális örökség része is, számos térkép található e témakörben. A könyvtár két épületben helyezkedik el.

Bár hivatalosan a Potsdammer Strasse-i épületben az 1946 után készített, míg az Unter der Lindenen lévő épületben a 1946 előtt készített térképek találhatók, a gyakorlatban azonban előfordul az ellenkezője is. A térképek jó része szerepel a SabiKat rendszerben, amely a berlini könyvtár számítógépes katalógusrendszere. Sok térkép viszont nem található meg a StabiKat rendszerben, ezeket a mikrofilmre lefényképezett egykori cédulakatalógus alapján lehet kikeresni. Sajnos néhány esetben a jelzet helytelen volt. A két épület közötti állományköltöztetés és a rossz katalógusjelzetek miatt sok anyagot nem sikerült még megtekinteni. Az Unter der Lindenen található épületet jelenleg átépítik, tehát ez is nehezíti a kutatást.

#### **A térképek rendezése, honlapszerkesztés**

A Németországban gyűjtött térképekből online adatbázist készítettem, amely egy webes felületen elérhető. Ezen különböző keresési lehetőségek vannak, és a térképek megtekinthetők egy térképnézegetőben. A keresés történhet kulcsszavakkal (térkép leírása, szerző, kiadó, kiadás helye, előállítás éve, méretarány, valamint a könyvtárban/levéltárban használt katalógusjelzet). A keresési kulcsszót el lehet küldeni egy kattintással, vagy pedig leütésekkel is lehet szűkíteni az eredményt. Abban az esetben, ha keresési kulcsszót nem adunk, akkor a megjelölt lelőhelyről mindent kilistáz a program, abban az esetben pedig, ha minden lelőhely ki van választva, akkor az összes térképet kilistázza. Tovább lehet szűkíteni a keresést a lelőhely megadásával, ami kiválasztható egy listából vagy kijelölhető egy térképen.

Egy másik keresés az ábrázolt terület alapján történhet. A történelmi Magyarország vármegyéi jelennek meg egy térképen, és az egyes vármegyéket mint keresési feltételt lehet megadni, hogy a keresés eredményeképpen csak azok a térképek jelenjenek meg, amelyek adott vármegyének teljes területét vagy területének egy részét ábrázolják; vagy pedig az eredményként megjelent térképek ne ábrázolják az adott vármegyét. Nem kell, hogy minden vármegye feltétel legyen. Kijelölhetjük a vármegyéket egyenként, vagy az 1910-es népszámlálás alapján megadott etnikai aránynyal. Ekkor az adott, vagy keresett etnikum alsó és felső határát kell megadni, hogy az adott etnikum aránya az össznépességhez viszonyítva meddig terjedjen a vizsgálni kívánt vármegyékben, és azt, hogy milyen feltételként jelölje meg a vármegyéket. Ez ismételhető különböző népcsoportokra. Ezek az adatok a honlapon megtekinthetők a vármegyékről szóló információkban, továbbá egy tematikus térkép is rendelkezésre áll, ami az 1910-es népszámlálás vármegyékre összesített adatait jeleníti meg. Adott vármegyét ábrázoló térképek számát mutató térkép is megjeleníthető, ami egy adott levéltárra is szűkíthető. Ezen kívül a levéltárak adatai is meg tekinthetők. A térképek feltöltése jelenleg még folyamatban van. Eddig közel 250 térkép feldolgozása történt meg.

A honlap a http://demogmap.elte.hu webcímen érhető el magyar, angol és német változatban. Az alapértelmezett nyelv a böngésző nyelve, abban az esetben, ha ez nem az előbb felsorolt nyelvek egyike, vagy nem ismerhető fel a böngésző nyelve, akkor angolul jelenik meg a honlap, de a nyelv bármikor megváltoztatható.

⊕

#### **Összefoglalás**

Összességében elmondhatjuk, hogy a németországi levéltárakban található magyar vonatkozású térképek jó állapotban vannak. Az esetleges állapotromlást a tárolás körülményei okozzák. Bár az érdeklődés hiánya segít az állapotuk megőrzésében, sérülések ilyen régi térképeknél mégis vannak. Nagyon sok olyan térkép található, ami Magyarországon még ma nem ismert, mivel nem itt készült, és valószínűleg soha nem került ide belőle egy példány sem. A legtöbb ezek közül Németországban készült, bár van néhány, amelyik Európa, illetve a világ más országából származik. Ezeknek adatbázisban való összesítését és webes megjelenítését a térképek szélesebb körben való megismertetése céljából tettem lehetővé a honlap segítségével.

2013/11-12 (65. évf.) GEODÉZIA ÉS KARTOGRÁFIA

**24**

*Mihály Szabolcs–Zsámboki Sándor: Vörös Imre lapunk nyugdíjas szerkesztője 80 éves*

 $\bf \bigcirc$ 

#### *Summary*

#### **Ethnographical maps of Hungary in German archives**

As a whole one can say, that in the archives is Germany there are a lot of ethnographical maps of Hungary. In most cases they are in a good state. The damages are caused by the circumstances in which they are stored and not by fading. Although the low interest help keep these maps in a

good state, the deterioration of the state of such old maps is inevitable. Many of the maps in the German archives are to this day unknown in Hungary, because they were not made here and probably no copy ever came to Hungary. Most of these were made in Germany, but some were made in other states in Europe or some even in the world. I put these in an online database to make them widely known. The database is available online at http://demogmap.elte.hu

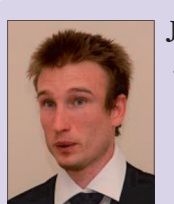

**Jeney János**  *doktorandusz hallgató*

ELTE Térképtudományi és Geoinformatikai Tanszék janer@map.elte.hu

# **Vörös Imre, lapunk nyugdíjas szerkesztője 80 éves**

#### *Mihály Szabolcs–Zsámboki Sándor*

*Vörös Imre ebben az évben töltötte be 80. életévét. Ebből az alkalomból dr. Mihály Szabolcs az MFTTT alelnöke és Zsámboki Sándor nyugdíjas minisztériumi főosztályvezető által közösen készített alábbi interjút ajánljuk olvasóink szíves figyelmébe.*

⊕

**A Társaság életében különös jelentősége és fontossága van, az immár 65 éve rendszeresen megjelenő Geodézia és Kartográfia folyóiratnak, amely lehetőséget ad a szélesebb szakterületünket érintő publikációk, eszmecserék, viták, események megjelenésére, és amelyben a megjelenő cikkek igazi forrásai a szakirodalmi hivatkozásoknak, szakmánk változásainak, történetének, és nem utolsó sorban szakmai közéletünk alakulásának.**

**S hogy ez így valósulhasson meg, elkötelezett, szakmailag jól tájékozott szerkesztőre van szükség, mint amilyen Vörös Imre kollégánk volt 20 éven keresztül.**

**Vörös Imre nyugdíjas kollégánk az idén töltötte be 80. életévét. Szeretettel köszöntjük Társaságunk vezetői és tagjai, valamint a Geodézia és Kartográfia folyóiratunk kiadásának felelősei és olvasói nevében.**

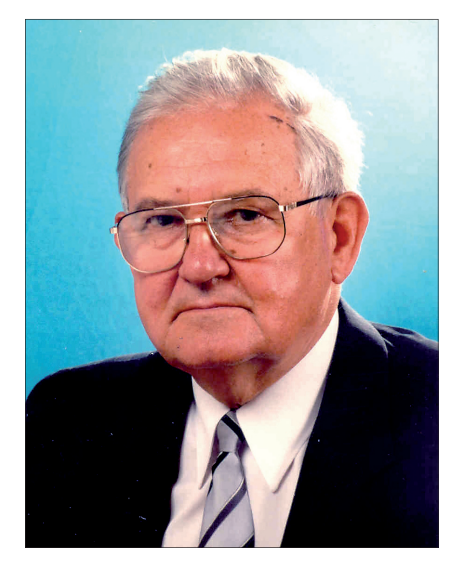

E nevezetes évforduló alkalmából kerestük fel Vörös Imre kollégánkat, és megkértük, hogy kérdéseinkre válaszolva emlékezzen szakmai életútiára.

#### **Mondj néhány szót iskoláidról! Hogyan lettél geodéta?**

1933. október 16-án Hódmezővásárhelyen születtem. Alapfokú tanulmányaimat is itt végeztem. Életem alakulására igen nagy hatással volt elemi iskolai tanárom, akinek közbenjárására döntöttek szegény sorsú szüleim a továbbtanulásom mellett 1944-ben. Középfokú tanulmányaimat a Hódmezővásárhelyi Református Bethlen Gábor Gimnáziumban végeztem. A Bu dapesti Műszaki Egyetem Vegyészmérnöki Karán terveztem tanulmányaim folytatását, azonban egy súlyos baleset megakadályozott a személyes jelentkezésben (felvételit nem kellett tennem, mivel több középiskolai versenyen is jó helyezést értem el). Így végül is a Műegyetem Mérnöki Karára vettek fel 1952-ben, ahol hét félévet (nappali tagozaton) sikerrel lezártam. Ekkor anyagi és egészségi okok miatt halasztást kértem. 1961-től a jogutód Építőipari és Közlekedési Műszaki Egyetem Mérnöki Kara Híd- és szerkezetépítő szakán, levelező tagozaton, a BGTV technikusaként folytattam tanulmányaimat. 1963. decemberben kaptam kézhez mérnöki diplomámat.

Közben 1958-ban egy életre elköteleztem magam a térképészettel, a nagy méretarányú térképkészítéssel, de a Budapesti Geodéziai és Térképészeti Vállalatnál eltöltött több mint tíz év alatt alkalmam nyílott a geodéziai tevékenység teljes akkori skálájának (pl.: alapponthálózat-létesítés, mezőgazdasági területek és vonalas létesítmények felmérése, városmérés, ingatlanrendezés) gyakorlására.

Ebben az időszakban szereztem angol és olasz nyelvből középfokú képesítést. Bizonyára nyelvtudásom szakmai területre történő kiterjesztése

**25**

⊕

GEODÉZIA ÉS KARTOGRÁFIA  $2013/11-12$  (65. évf.)

◈

is közrejátszott abban, hogy 1969-ben "átcsábítottak" a nem sokkal azelőtt alakult Földmérési Intézet Tudományos Kutatási Főosztályára.

#### **A FÖMI-ben mivel foglalkoztál?**

Tudományos munkatársként, majd főmunkatársként a szakirodalom figye lésével, szakirodalmi tájékoztatók szerkesztésével, szakfordítással és tolmácsolással foglalkoztam. 1980-tól 2000-ig, a nyugdíjazásomig a Geodézia és Kartográfia folyóiratnak szerkesztője, majd felelős szerkesztője voltam, előbb Jagasics Béla, majd 1995 től dr. Joó István professzor úr főszerkesztősége mellett.

Szaklapunk szerkesztésének megtisztelő feladatával kifejezetten Regőczi Emil professzor úr személyes kívánságára bíztak meg. 1980 elején Regőczi főszerkesztő betegsége miatti kellett átvennem a szerkesztéssel kapcsolatos szinte valamennyi feladatot. Előzőleg is részt vettem a lap szerkesztési munkáiban; évekig én szolgáltattam a lap "Szakirodalom" rovata szemleanyagát, és készítettem a cikkek rövid angol és német nyelvű összefoglalóját. Segítettem a tördelési terv elkészítésében.

A '70-es években állítottam össze a lap első húsz évének tárgymutatóját, amely a lap 1977. és 1978. évi számaiban jelent meg. Ez jól egészítette ki az 1970-ben megjelent összesített tartalomjegyzéket. A későbbi időszakban további kétszer tíz év anyagát dolgoztam fel hasonló formában. Szakirodalmi tevékenységemhez tartozik még, hogy három kiadvány szerkesztésében vettem részt. Ezek a következők: a Magyar Geodéziai Irodalom 1498–1960, amelynek szerkesztője dr. Bendeffy László volt; a dr. Karsay Ferenc szerkesztésében kiadott Magyar Geodéziai és Kartográfiai Irodalom (1983), és a 2006-ban megjelent "Emlékkönyv a Magyar Földmérési, Térképészeti és Távérzékelési Társaság megalakulásának 50. évfordulója alkalmából" című kiadvány.

1993-ban Fasching Antal-emlékérem kitüntetésben részesültem.

Aktív pályafutásomat 2000-ben fejeztem be, amikor a FÖMI-ből nyugdíjba mentem.

**Évekig voltál a Geodinform szerkesztője. Mondj néhány szót** 

#### **annak annotációs rendszeréről, mód szertanáról!**

A Geodinformot 1971-ben alapította a Földmérési Intézet akkori tudományos igazgatóhelyettese, dr. Bíró Péter – a Kutatási Főosztály szakembereinek részvételével – azzal a céllal, hogy szakirodalmi tájékoztatóként átvegye a lap "Szakirodalom" rovatának szerepét. Ez jelentős információbővülést jelentett. Ugyanis a szakmai folyóiratokban megjelent cikkek címeinek egyszerű felsorolása helyett a Geodinform csoportosított kártyaformátumban – a kártyákra történő felvágás lehetőségével – szerkesztett, teljes bibliográfiai adatközlést biztosított, esetenként rövid tartalmi kivonattal egészítve ki azt. Később a Geodéziai és Kartográfia "Tájékoztató" rovatát is itt jelentettük meg. Mindezeken kívül tudományos előadások, konferenciák, tanulmányok rövid összefoglalását is tartalmazta.

A szakmai kapcsolatok örvendetesen gyors fejlődése, a nyelvtudás területén bekövetkezett áttörés eredményeként a '80-as évek elejére a Geodinform szolgáltatása túlhaladottá vált, és a lap megszűnt*.* 

#### **A szakemberek részére nagy segítség volt a GK tartalomjegyzéke és a tárgymutató. Légy szíves beszélj erről!**

A '70-es évek elejére a tudományos kutatásban bekövetkezett rohamos fejlődés, és a korábbi években felgyülemlett szakirodalom-tömegben való tájékozódás igénye kényszerítette ki a különféle információ-visszakeresési rendszereket. Ebben az időben jelent meg dr. Bendeffy Lászlónak az 1498–1960 időszakot átölelő, Magyar Geodéziai Irodalom I. bibliográfiája, Schmidt Edit összeállításában, a lap mellékleteként szereplő, az 1949– 1968-as éveket felölelő összesített tartalomjegyzék, benne a szerzők alfabetikus sorrendben. Ennek kiegészítése volt az általam szerkesztett tárgymutató, amely folytatólagosan jelent meg a GK 1977/1–5 és 1978/1 számaiban. A tárgymutató a lapban megjelent értekezéseket, szemlét és rendeletek rovatait öleli fel. A katalogizálási rendszer kiválasztásánál a Magyar Geodéziai Irodalom című könyvben használt osztályozással próbálkoztam. Csakhamar kiderült, hogy a rendszerezendő anyag összetétele mellett ez nem biztosítja a kellő hatékonyságot a visszakeresésnél. Így fel kellett hagynom az egységesség elvével, és új rendszert kellett létrehoznom. A feldolgozandó anyagot 30 tárgykör szerint osztályoztam. Az egyes tárgykörökön belül külön csoportosítottam az értekezéseket, tanulmányokat, a szemle rovatban közölteket és az ágazat tevékenységét szabályozó rendeleteket, mindhármat a szerzők ábécé sorrendje szerint felépítve. Ezzel a hármas tagozódással a keresés hatékonyságát kívántam növelni.

A tárgykörökön belül, további, részletesebb rendszerezést nem tartottam célravezetőnek. Nem mondhattam le persze arról, a szerintem nagyon fontos koncepcióról, hogy egy információt (amely egyébként a szerző nevéből, a tanulmány, szemle, illetve rendelet címéből, bibliográfiai adataiból tevődik össze) több tárgykörbe is besoroljak, figyelembe véve a felhasználók részéről jelentkező rendszerezésbeli, fogalmazásbeli eltéréseket és, egyszerűen biztosítva a keresés hatékonyságát.

A későbbiekben még további kétszer tíz év anyagát jelentettem meg, csaknem azonos katalogizálási rendszerben.

⊕

#### **A lap szerkesztésénél Regőczi professzor úr és Te is nagy súlyt helyeztetek a nyelvhelyességre, a szakkifejezések magyar megfelelőinek használatára. Milyen feladatokat jelentett ez?**

A szakmai folyóiratok fő feladata a tájékoztatás és a publikálási fórum biztosítása. Emellett van egy egyáltalán nem elhanyagolható (legalábbis a magukra valamit is adó folyóiratoknak) egyéb funkciójuk is, nevezetesen az oktatás, és a helyes szóhasználat elterjesztése. Lapunk, a Geodézia és Kartográfia már alapítása óta e tekintetben is az igényesebbek közé tartozott.

Regőczi főszerkesztő úr nagy hangsúlyt fektetett a szakmai nyelvhelyességre. Nem elégedett meg azzal, hogy következetesen, nagy gonddal lektorálta nyelvhelyességi szempontok szerint a kéziratokat, kíméletlenül gyomlálta ki a fölöslegesen használt idegen nyelvű szakkifejezéseket, magyar megfelelőjével helyettesítve azokat. A lap "Szaknyelvünk"

2013/11-12 (65. évf.) GEODÉZIA ÉS KARTOGRÁFIA

**26**

◈

rovatában rendszeresen foglalkozott például azzal, hogy az idegen eredetű szakszavakat miként szükséges helyettesíteni azok magyar megfelelőjével. Egyik ilyen tárgyú cikkéhez egy helyesírási szempontú szakszógyűjteményt is mellékelt.

Minthogy én is szembesültem a kéziratokban előforduló helyesírási problémákkal – a segítés szándékával – tíz évvel később, dr. Rozslay Györggyel megjelentettük a segédlet átdolgozott és kibővített változatát.

Regőczi professzorhoz hasonlóan én is szoros kapcsolatot tartottam fenn az MTA Helyesírási Bizottságával, illetve a Nyelvművelő Közönségszolgálattal. Ha valamilyen vitás kérdéssel hozzájuk fordultam, mindig készséggel segítettek.

#### **Gondolom, hogy a nevezetes személyek cikkei külön figyelmet igényeltek a szerkesztés során. Mondd el tapasztalataidat!**

Egy szakfolyóirat szerkesztője számára alapvető jelentőségű a kéziratok minőségének kérdése. Általában elmondható, hogy aki szakmai tudás tekintetében az élen jár, az a formai kialakításra is átlagon felüli figyelmet fordít. Természetesen, e szabály alól is vannak kivételek.

⊕

Homoródi Lajos akadémikus kéziratai mindig felüdülést jelentettek számomra, bár korai halála miatt kevés alkalmam volt élvezni értekezései kristálytiszta logikáját és tanulmányainak formai tökéletességét.

Ugyanez mondható el Regőczi Emil professzor írásairól is, bár, természetesen, az ő cikkeit nem szerkeszthettem. Voltak olyanok, akik a nem szigorúan szakmai tárgyú írásainak lírai árnyalatával nem értettek egyet. Nagy kitüntetésnek éreztem viszont, hogy mindig elismerően nyilatkozott egy-két publikációm stiláris és nyelvhelyességi színvonaláról.

Külön kategória, természetesen, a külföldi, nevezetes személyiségek cikkei, illetve azok ismertetései. Ezeknél ugyanis a fordító munkáját is kénytelenek vagyunk minősíteni. Talán ezekkel a cikkekkel volt a legtöbb gondunk. A hazaiaktól eltérő publikálási szokások, a fordítások esetenkénti magyartalansága és pontatlansága eleve nagyobb szerkesztői beavatkozást igényelt.

**Hogyan működött a folyóirat csere?** A lap kiadásának kezdeteitől fogva kiterjedt folyóiratcsere-kapcsolatok épültek ki a legkülönfélébb országok szakhatóságaival. Mintegy 20 ország 60-70 folyóiratához tudtunk hozzájutni, majdnem teljesen ingyen, bár az 1970-es évektől kezdve 2000-ig a szerkesztőségnek helyet biztosító Földművelésügyi Minisztérium többször is "felhúzta szemöldökét" a szerkesztőség postaköltsége láttán.

A folyóiratok származási országai: Anglia, Argentína, Ausztrália, Ausztria, Belgium, Dánia, Csehszlovákia, Finnország, Franciaország, Jugoszláviából a szerbek és a horvátok, Kanada, Kína, Lengyelország, az NDK és az NSZK, Olaszország, Svédország, Szovjetunió és az USA. Ezen országok éppen olyan széles skálán helyezkedtek el, mint a folyóiratok által lefedett szakmai részterületek (elméleti geodézia, kis méretarányú térképészet, ingatlan-nyilvántartás, fotogrammetria, földrajz, geofizika stb.).

A cserekapcsolatok révén érkezett folyóiratok tartalmát a lapban és 1970– 1983 között a Geodinformban ismertettük. Ide kapcsolódik az 1976-ban átélt személyes élményem, amikor alkalmam volt ellátogatni az Olasz Katonai Földrajzi Intézet könyvtárába, ahol a lapunk nemcsak fellelhető volt, hanem kitüntetett helyen, a szemlére kihelyezett polcon kapott helyet. Hozzátartozik a történethez, hogy látogatásomról a könyvtárban előzetesen nem tudtak.

#### **Munkáid során történt-e veled valami érdekesebb, további említésre méltó esemény?**

Az ember hosszú szakmai pályafutása alatt a rendszeresen ismétlődő, megszokott események sorát nem egyszer rendkívüli, meghökkentő történések is tarkítják. Mindnyájan órákig tudnánk sorolni az ilyen, egyszer szórakoztató, máskor viszont távolról sem vidám, de az idők távlatában mégiscsak tompított érzelmeket kiváltó történeteket. Természetesen én is. De amit most közülük elmesélek, mindenképpen viszi a pálmát.

1959-ben Zsámboki Sándor kirendeltségvezető barátommal és két további kollégával Lucfalván (Nógrád megye) térkép-helyesbítési és tagosítási munkát végeztünk. Majd egyszer csak innen mindnyájunkat átvezényeltek az ország távoli vidékeire. Sokáig nem tudtuk az igazi okát az "eltávolításszerű" intézkedésnek, mígnem, Sanyi egy későbbi érdeklődésére megkaptuk a választ. Állítólag egy érzelmi kitörés alkalmából én tettem dehonesztáló kijelentést a termelőszövetkezetekre, védeni igyekezvén a földmérők becsületét és bizonyítani akarván a parasztsággal való szolidaritásunkat. A megnyilatkozásom még aznap eljutott a megyei pártbizottságra. Még jó, hogy ennyivel megúsztuk, és csak "persona non graták" lettünk.

#### **Hosszú pályafutásod alatt számos főnököd volt. Milyen emlékeket őrzöl róluk?**

Ez talán már közhelynek tűnhet, de való igaz, hogy igazán kedves, nagyszerű munkatársaim voltak. Csak a legőszintébb elismeréssel szólhatok munkahelyi vezetőimről: Raum Frigyes (BGTV), dr. Sipos Sándor (FÖMI), dr. Mihály Szabolcs (FÖMI) igazgató urakról, dr. Lukács Tibor (FÖMI) igazgatóhelyettes úrról, Töltszéki Tivadar, Ernyei István (BGTV), Zsámboki Sándor (OFTH) főosztályvezető urakról, Megyesi Sándor (BGTV), Aninger László (FÖMI) osztályvezető urakról. Közvetlen munkatársaim a BGTV-nél, a FÖMI-nél és a szerkesztőségben, mind-mind sokat tettek annak érdekében, hogy mindörökre megtartsam őket emlékezetemben. Utoljára szólok Regőczi Emil professzor úrról, akinek végtelen sokat köszönhetek mind szakmailag, mind pedig a személyes kapcsolatok vonatkozásában. **Köszönjük az interjút.**

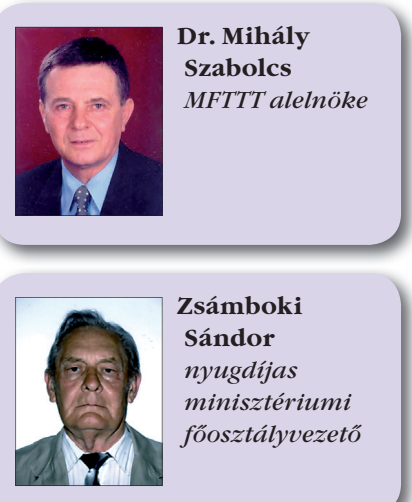

**27**

♠

GEODÉZIA ÉS KARTOGRÁFIA  $2013/11-12$  (65. évf.)

GK\_folyóirat\_2013\_11-12\_tördelt2.indd 27 2013.12.03. 19:35:34 013.12.03. 19:35:34

### **Könyvismertetés**

#### **Awange J. L.: Environmental Monitoring Using GNSS – Global Navigation Satellite Systems,**

#### **Springer – Verlag Berlin Heidelberg 2012, ISBN 978-3-540-88255-8**

A könyv tárgyalási módja szerencsésen egyesíti a Globális Navigációs Műhold Rendszerek (GNSS) elméleti és gyakorlati alkalmazási területeinek ismertetését. Ennek megfelelően az alapos elméleti áttekintés után, széleskörűen vizsgálja az egész Földet érintő, globális környezeti változások különböző fajtáinak megfigyelésére és elemzésére szolgáló, lehetséges műholdas alkalmazások körét, különös tekintettel azokra a változásokra, amelyek fontos, átfogó műszaki, gazdasági és társadalmi intézkedéseket idéznek, illetve idézhetnek elő.

A szerző rámutat arra, hogy ezek a GNSS-alkalmazások szinte észrevétlenül, forradalmi változást okoznak számos, az ember és a vele kölcsönös és szoros kapcsolatban lévő természet közötti viszonyban, szinte az élet minden területén.

 $\bf \bigcirc$ 

A könyv 390 oldal terjedelmű és két fő részre tagolódik. Az első rész 8 fejezetében a GNSS-családról, annak jellemzőiről, illetve a család legrégebbi tagjáról a Globális Helymeghatározó Rendszerekről (GPS) esik szó. Tárgyalásra kerülnek ezek geodéziai, térinformatikai, adatfeldolgozási és matematikai modellezéssel kapcsolatos vonatkozásai, külön kitérve a Galileoműholdak ismertetésére.

A második rész 9, alkalmazási kérdésekkel foglalkozó fejezetében olyan témák, mint: a környezeti, geográfiai, légköri és gravitációs térinformatikai adatok gyűjtése aktív és passzív távérzékelési módszerekkel; a globális felmelegedés, a tavak, folyók, vízforrások, valamint a szárazföldi talaj állapotának monitorozása; a katasztrófajelenségek, mint földrengések, árvizek és viharok hatásának előrejelzése; a szárazföld növény- és állatvilága állapotának vizsgálata, egyaránt helyet kaptak.

A munka akár tankönyvként akár, mint monográfia igen jól használható az egyetemi oktatásban továbbá a kutatásban és a gyakorlati alkalmazásokban, minden olyan szakember számára, aki kapcsolatba kerül a GNSS-technológia valamilyen vonatkozásával, legyen az geodéziai, térinformatikai, műszaki, gazdasági, agrár, közigazgatási, társadalomtudományi vagy egyéb alkalmazás.

Budapest 2013. november

*Paláncz Béla*

♠

### **Rendezvények**

#### **Ülésezett az Intézőbizottság**

2013. október 28-án tartotta soron következő ülését a Társaság Intézőbizottsága a következő napirenddel:

- 1. Tájékoztatás az MFTTT pénzügyi helyzetéről
- 2. Az alapszabály-módosítás tervezete
- 3. Tájékoztató a MTESZ felszámolásának helyzetéről
- 4. Az MFTTT őszi és tavaszi nagyrendezvényei
- 5. Az MFTTT képgalériájának kialakítása
- 6. Tájékoztató a Szakmatörténeti szakosztály tevékenységéről
- 7. Tájékoztató a Fejér Megyei Területi Csoport tevékenységéről
- 8. Egyebek Az MFTTT anyagi helyzetét bemutató adatok arra utalnak, hogy az eredetileg tervezett takarékos költségvetés tartható, jelezte az előzetesen megküldött kimutatáshoz fűzött szóbeli

kiegészítésében Szrogh Gabriella ügyvezető titkár. Az ügyvezetés – alapvetően eredményesen – mindent elkövet a kintlévőségek, elsősorban be nem fizetett jogi és egyéni tagdíjak beszedésére. A Társaság rendezte a nemzetközi szervezetekkel szemben fennálló tagdíjtartozásait, a szaklap kéthavonkénti megjelentetésének nincs anyagi akadálya, de egyelőre nem látszik az évi 12 számra való visszatérés lehetősége. A 2014. évi előzetes költségterv jelentős változással nem számol az ez évi tényekhez képest, így a jövő évre is konzervatív tervet kell készíteni.

A módosított alapszabályhoz beérkezett javaslatokat Dobai Tibor és Horváth Gábor bedolgozta a szövegtervezetbe. Ezt a változatot ismertette az ülésen a főtitkár. A közgyűlés elé kerülő végleges változatot november 9-ig elkészítik, és a honlapon közzéteszik.

Dr. Mihály Szabolcs alelnök beszámolt arról, hogy, a MTESZ Gazdasági és Vagyonbizottságának ülésén bemutatták a szövetség fizetőképtelensége miatt indult felszámolási eljárás felszámoló biztosát. A Szövetségi Tanács elfogadta a zárómérleget. Társaságunk írásban jelezte, hogy az 1,3%-os tulajdonrész arányában igényt tart a felszámolás eredményeként fennmaradó vagyonra, valamint a MTESZ 3,2 mFt-os tartozásából a 709 eFt-os tagdíjhátralékunk levonása után fennmaradó összegre.

Az MFTTT a szakmát érintő intenzív jogszabályalkotás eredményeit, a szakmára gyakorolt hatását ismeretterjesztő jellegű munkaműhely-sorozattal kívánja bemutatni, segítve ezzel mind az igazgatási, mind a végrehajtói-termelői oldalon tevékenykedők hatékony felkészülését. Az első workshop november 27-én kerül megrendezésre, programja a honlapon elérhető. A tavaszi rendezvény témája egyeztetés alatt áll, ezt "road show" jelleggel több helyszínen szervezik az előkészítők, számolt be Buga László főtitkárhelyettes.

2013/11-12 (65. évf.) GEODÉZIA ÉS KARTOGRÁFIA

#### *Rendezvények*

♠

Hodobay-Böröcz András diavetítés keretében mutatta be a Társaság fotógyűjteményének digitális átalakításával, rendezésével kapcsolatban eddig elvégzett munkájának eredményeit. Az egyes fényképek tartalmának pontosítása érdekében a honlapon keresztül a tagság segítségére is számítunk.

A Szakmatörténeti szakosztály ötéves tevékenységéről számolt be dr. Török Zsolt szakosztályelnök és Homolya András szakosztálytitkár. Munkájukat más szakosztályokkal, szervezetekkel együttműködve végzik és törekszenek a magas szintű, széles szakmai köröket érintő tudományos ismeretterjesztésre. Fontos célnak tekintik a "Virtuális szakmatörténeti múzeum" létrehozását, amely elképzelésük bírja az IB támogatását. A beszámoló szerkesztett változata rövidesen olvasható lesz a Társaság honlapján. A Fejér megyei Szakcsoport munkájáról dr. Vincze László elnök írásos beszámolót küldött, amely számot ad a csökkenő taglétszám, a lanyhuló érdeklődés ellenére végzett tartalmas munkáról. Az írásos jelentés a honlapon olvasható.

Egyebekben dr. Mihály Szabolcs alelnök tájékoztatott arról, hogy a Márton Gyárfás-emlékplakett adományozásának jelölőbizottsága felhívást tett közzé a honlapon. Várják a tagság véleményét, javaslatait a következő évi kitüntetett személyére.

⊕

Az ülés zárásaként dr. Ádám József elnök bejelentette, hogy a következő összejövetelre december 9-én, a választmányi ülés és a közgyűlés előtt kerül sor.

*Buga László*

#### **Konferencia a jogszabályi változásokról**

**\* \* \***

Nagy érdeklődés mellett zajlott le 2013. november 27-én az MFTTT által a VM Földügyi és Térinformatikai Főosztály és a Budapesti és Pest megyei Mérnöki Kamara támogatásával *"Jogszabályi változások hatása a földmérési és térképészeti tevékenységre"*címmel egy rendezvény sorozat első elemeként szervezett munka műhely. A konferencia továbbképzés jelleggel dolgozta fel a fölmérési és térképészeti

GEODÉZIA ÉS KARTOGRÁFIA  $2013/11-12$  (65. évf.)

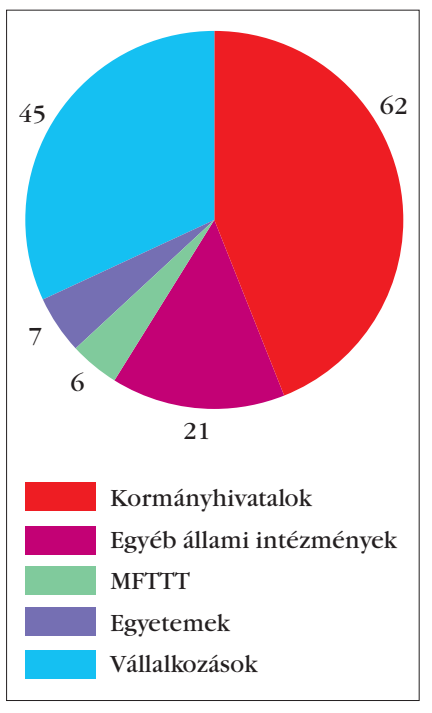

*A résztvevők összetétele és létszáma*

munkák végzését alapvetően meghatározó új vagy megváltozott egyes jogszabályokat. A résztvevőket a konferencia helyszínét biztosító szervezet nevében Kovács László alezredes, az MH Geoinformációs Szolgálat helyettes főnöke köszöntötte. Dr. Papp Bálint megnyitó szavai után a rendezvény sorozat első eseményén három előadás hangzott el:

- A szakma gyakorlásának feltételeit szabályozó rendelet-tervezet (előadó: Koós Tamás, VM FTF főosztályvezető-helyettes),
- A földmérési és térképészeti állami alapadatok kezelését, szolgáltatását és egyes igazgatási szolgáltatási díjakat szabályozó rendelet-tervezet és a VM miniszteri utasítás-tervezet (előadó: Varga Felicián, FÖMI szolgáltató igazgató),

• Rendelet az ingatlan-nyilvántartási célú földmérési és térképészeti tevékenység részletes szabályairól (25/2013. (IV. 16.) VM rendelet) (előadó: Reményi György, VM FTF)

Az előadások elhangzása után a hallgatóság számára lehetőség nyílott konzultációt folytatni a jogszabályok kidolgozásáért felelős hatóság képviselőivel és a kidolgozásban résztvevő szakemberekkel. A hozzászólásokra, kérdésekre az előadásokat követő fórum keretében az előadók mellett Dr. Papp Bálint, VM FTF főosztályvezető, Herczeg Ferenc, FÖMI tervezési és koordinációs önálló osztályvezető, Molnár József mérnök alezredes, MH GEOSZ igazgatási és szakfelügyeleti osztályvezető és Horváth Gábor, FÖMI ellenőrzési önálló osztályvetető válaszoltak. Valamennyi előadás anyaga letölthető az MFTTT honlapjáról.

*Buga László*

◈

#### **Dr. Joó István professzorra emlékeztünk**

**\* \* \***

Bensőséges megemlékezés színhelye volt november 29-én Joó István professzor szülőfaluja a Vas megyei Egyházashollós. Családtagjai, rokonsága, barátai, egykori kollégái, tanítványai, munkatársai emlékeztek meg a 2007-ben elhunyt professzorról. Az emléktábla avatását követően a résztvevők megemlékező gondolatokkal méltatták az elhunyt professzor munkáságát, emberi, szakmai értékeit.

Az MFTTT honlapján és lapunk következő számában számolunk be a megemlékezésről.

*Szerkesztőség*

# Minden kedves Olvasónknak békés karácsonyt és eredményekban gazdag, boldog új esztendőt kívánunk!

Szerkesztőség

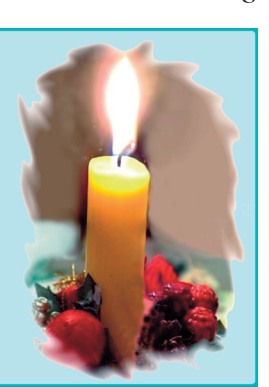

**29**

 $\bf \bigcirc$ 

# **Nekrológ**

#### **Búcsú egykori kollégánktól dr. Bod Emiltől**

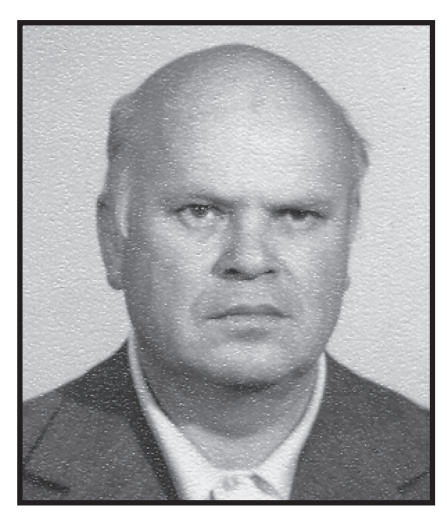

2013. szeptember 9-én 82. életévében elhunyt dr. Bod Emil, a földrajzi helymeghatározás, az asztrogeodézia kiváló hazai szakembere. Hamvait 2013. szeptember 23-án a Fiumei úti temető szóróparcellájában helyeztük örök nyugalomra a református egyház szertartása szerint. A szakmából sokan voltunk jelen a temetésén végső búcsút venni tőle.

Bod Emil 1932. április 7-én született Székesfehérváron, ahol az elemi iskola elvégzése után az állami Ybl Miklós gimnáziumba járt. 1950-ben érettségizett, és még abban az évben felvették a Budapesti Műszaki Egyetem Földmérő Mérnöki Karára Sopronba, ahol egy neves szakmai korosztály egyik tagjaként 1954-ben földmérő mérnöki diplomát szerzett.

Az egyetemen tanúsított magas szintű helytállását jutalmazták azzal, hogy 1952. szeptemberben kinevezték az Egyetem Geodéziai és Bányamérési tanszékére demonstrátornak, amely állást 1954. június 30-ig töltötte be.

A diploma megszerzése után 1950. július 1-jétől a Geodéziai és Kartográfiai Intézetben, 1950. december 1-jétől pedig annak jogutódjánál, a Budapesti Geodéziai és Térképészeti Vállalatnál dolgozott. Itt 1959 végéig a harmadrendű, a B jelű és a negyedrendű háromszögelési terepi és feldolgozási munkák képezték feladatát azzal, hogy közben egy évig (1957-ben) részletes felmérésekben vett részt.

A felsőgeodézia területén elért eredményeinek és terepi gyakorlati tapasztalatainak köszönhetően1960. január 1-jén a BGTV asztrogeodéziai csoportjához került, ahol 1972. február közepéig a magyar hálózat csillagászati pontjain földrajzi helymeghatározás méréseinek tervezése, terepi végrehajtása és feldolgozása volt a feladata. Az asztrogeodéziai csoport vezetőjévé 1964-ben nevezték ki. A földrajzi helymeghatározási munkák mellett 1967– 69 között részt vett az elsőrendű hálózat mérési és feldolgozási munkáiban, valamint a Szocialista Országok Geodéziai Szolgálatai által programba vett, a Potsdam–Pulkovó–Szófia háromszögoldalak magyar területre eső szakaszának meghatározási munkálataiban (az akkori, helytelen zsargonnal élve, "kozmikus poligon" helyszíni munkáiban).

1972. február 16-tól Bod Emil – áthelyezéssel – a Földmérési Intézet dolgozója lett a Műszaki Fejlesztési és Kutatási Főosztály Asztrogeodéziai Osztályán, kezdetben tudományos munkatársként, majd pedig osztályvezetőként. 1981-ben az Asztrogeodéziai Osztállyal együtt átkerült a FÖMI Kozmikus Geodéziai Obszervatóriumába, tudományos főmunkatársként. 1985. július 1-jétől lett főmunkatárs a FÖMI Földmérési és Adattári Főosztálya Földmérési és Szak felügyeleti Osztályán, később főtanácsos a Földmérési és Központi Adattári Főosztályán. 1990. május 9-én műszaki tanácsosi címet kapott. A FÖMI-től vonult nyugdíjba 1993. december 28-án.

Életének talán legjelentősebb alkotó szakaszát a BGTV-nél végzett munkái jelentették. Kiemelkedő jelentőségű a csillagászati csoportban végzett tevékenysége, mert kis létszámú csoportjával együtt ő biztosította a magyarországi geodéziai alaphálózat térbeli tájolásához és relatív elhelyezéséhez szükséges fizikai-geometriai adatokat. Még napjainkban, a műholdas helymeghatározás korszakában is használatos geodéziai dátum, a HD-72 magyarországi referenciarendszer definiálásához használt asztrogeodéziai hálózati alappontok többségét ő és csoportja határozta meg, amelyről a FÖMI adattárában található pontleírások, törzskönyvek, meghatározási tervek és munkarészek is tanúskodnak.

Ugyanezek az adatok szolgáltak alapul a '70-es évek második felében a geoid magyarországi felület-darabjának dr. Gazsó Miklós kollégánk irányításával történő levezetéséhez, ami akkoriban kuriózum számba ment.

Dr. Bod Emil a munkásságának eredményeit szűkszavúan bár, de dokumentálta, részben önálló anyagként, részben pedig munkatársaival, más nagytekintélyű kollégákkal (pl.: dr. Alpár Gyula, Bence Tivadar, dr. Gazsó Miklós, dr. Lukács Tibor, Rónai Béla) közösen. Szakíróként a Geodézia és Kartográfia folyóiratunkban publikálta a harmadrendű hálózatból levezett elsőrendű szögek vizsgálatainak eredményét, az elsőrendű háromszögelési hálózat negyedrendű mérésekkel történő ellenőrzésére vonatkozó következtetéseit, a vízszintes alappontsűrítés optimalizálására javasolt eljárások vizsgálatát és elemzését, az országos elsőrendű hálózat irányméréseinek kiegyenlítéséről szóló eredményeket. Figyelemre méltóak a magyar asztrogeodézia 1730 tól napjainkig tartó történetéről szóló tanulmánya és a magyarországi hoszszúságmérések fejlődését bemutató dolgozata.

Dr. Bod Emil szerény, s talán túlzottan is visszahúzódó volt ahhoz, hogy az ország térbeli referencia-rendszerét megalapozó, máig ható kiemelkedő eredményei megkaphatták volna az őket megillető elismerést. Az adattári dokumentumok, a saját és a hivatkozó cikkek azonban beszédes bizonyítékai dr. Bod Emil szakmai eredményeinek, amelyekért szakmai társadalmunk elismerése és köszönete illeti meg őt.

Tisztelt Kollégánk! Kedves Emil! Búcsúzom tőled az MFTTT, a szakmai társadalmunk nevében is, emlékedet megőrizzük. Nyugodj békében!

> *Dr. Mihály Szabolcs egykori munkatárs, az MFTTT alelnöke*

2013/11-12 (65. évf.) GEODÉZIA ÉS KARTOGRÁFIA

⊕

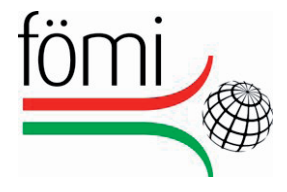

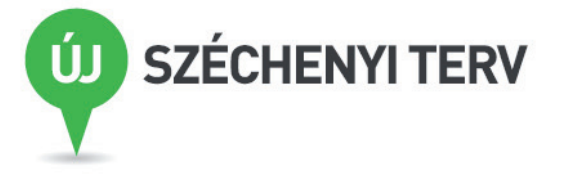

# SAJTÓKÖZLEMÉNY

**"Ágazati pályázat a közigazgatási szolgáltatások belső folyamatainak megújítására" című pályázati felhíváshoz, EKOP-1.A.2-2012-2012- 0039 azonosító számú: Szabályozott elektronikus ügyintézési szolgáltatások és vezetői információk, munkaerő nyilvántartás projekt – FÖMI keretében.** 

◈

**A támogatásnak köszönhetően létrejövő informatikai megoldások eleget tesznek az új jogszabályok által támasztott elvárásoknak, emellett az intézmény belső munkafolyamatai áttekinthetőbbé és tervezhetőbbé válnak.** 

**A sikeres projekt megvalósítása következtében lerövidül a belső ügyintézési folyamatok átlagos időtartama és a vezetőknek lehetősége nyílik az elektronikus, gyors és hatékony tervezésre, megvalósításra.** 

A Földmérési és Távérzékelési Intézet (FÖMI) központi hivatal, a Kormány földmérési és térinformatikai államigazgatási szervezete, amelyet a vidékfejlesztésért felelős miniszter irányít.

Az intézetben jelenleg nem alkalmaznak a közfeladatot ellátó szervek számára kötelezően előírt elektronikus iratkezelési rendszert. A belső ügyintézési folyamatok számítógépes támogatása alacsony szintű, az ügyvitel túlnyomórészt papíralapú. Megoldatlan a vezetői információ-szolgáltatás elektronikus támogatása is.

A projekt célja az új jogi környezet által támasztott elvárásoknak való megfelelés, az ügyintézés hatékonyságának javítása, a vezetői döntések támogatása, valamint a munkaidő tervezése, nyilvántartása. A bevezetett korszerű informatikai megoldások segítségével lehetővé válik a gördülékenyebb és hatékonyabb ügyintézés, látványosan javul az ügyfelek részére nyújtott szolgáltatások gyorsasága.

A projekt eredményképpen létrejön a részben vagy teljesen papírmentes elektronikus ügyintézés.

Az elektronikus ügykezelő és dokumentumkezelő alkalmazás és vezetői információs rendszer, az elektronikus aláírás szolgáltatás, és a komplex munkaidő nyilvántartó rendszerek, mind korszerű informatikai megoldások, a fenti célok elérésének alapvető eszközei.

A projekt megvalósítására 102.033.200 forintos támogatás áll a Földmérési és Távérzékelési Intézet rendelkezésére az Új Széchenyi Terv, Elektronikus Közigazgatás Operatív Program keretében kiírt "Ágazati pályázat a közigazgatási szolgáltatások belső folyamatainak megújítására"című pályázat keretében.

**Földmérési és Távérzékelési Intézet** 

Cím:1149 Budapest, Bosnyák tér 5. E-mail: info@fomi.hu www.fomi.hu www.ujszechenyiterv.gov.hu

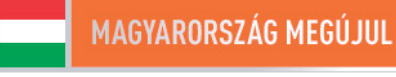

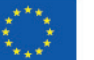

A projektek az Európai Unió támogatásával valósulnak meg.

⊕

♠

# KELLEMES KARACSONYI UNNEPEKET ES SIKEREKBEN  $\exists AZDAG,$  $BOLDOG$  $\mathrm{UJ}_4$ EVET  $\begin{matrix} \frac{1}{2} & \frac{1}{2} & \frac{1}{2} \\ \frac{1}{2} & \frac{1}{2} & \frac{1}{2} \\ \frac{1}{2} & \frac{1}{2} & \frac{1}{2} \end{matrix}$

 $\bigoplus$ 

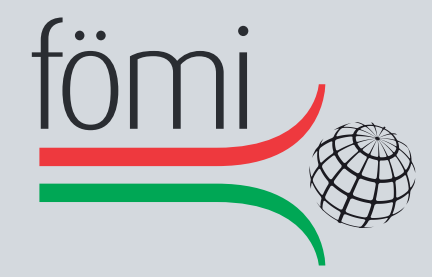

# **FÖLDMÉRÉSI ÉS TÁVÉRZÉKELÉSI INTÉZET**

1149 Budapest, Bosnyák tér 5. Telefon: (+36 1) 222 5101, Fax: (36 1) 222 5112 Call center: (+36 1) 460 1310 www.fomi.hu, info@fomi.hu

 $\bigoplus$ 

**ESTET**